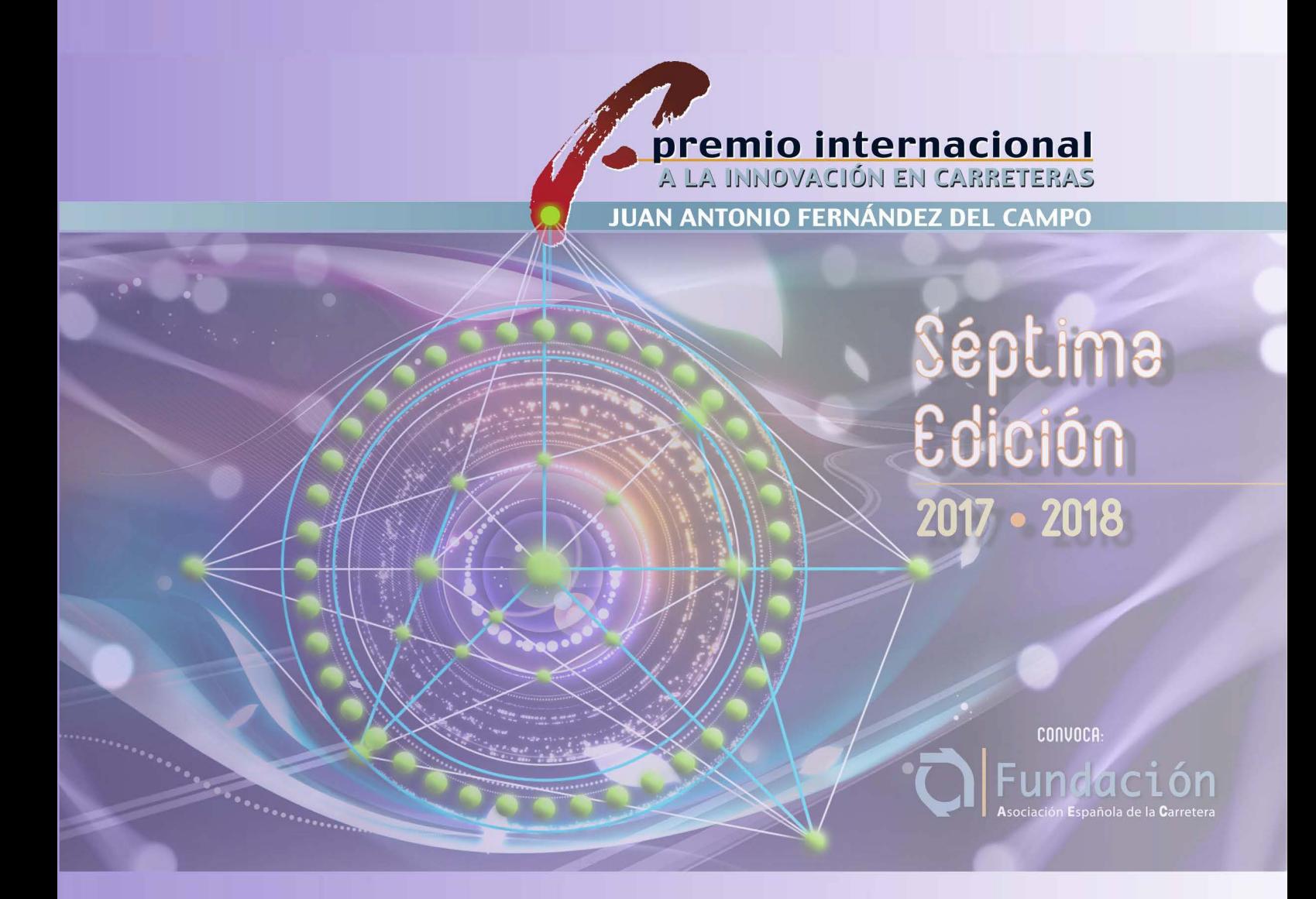

Texto completo del trabajo premiado con un Accésit:

*Inventarios de carreteras y reconstrucción del trazado mediante vídeo, receptores GNSS y otras herramientas de bajo coste* 

*Autor:* 

*Santiago Higuera de Frutos, Doctor Ingeniero de Caminos, Canales y Puertos. Máster en Sistemas de Ingeniería Civil.* 

Publicado como artículo en el número Especial de la Revista *Carreteras* **<sup>22</sup><sup>5</sup>** (julio/agosto **2019)** 

**UNIVERSIDAD POLITÉCNICA DE MADRID**

ESCUELA TÉCNICA SUPERIOR DE INGENIEROS DE CAMINOS,

CANALES Y PUERTOS

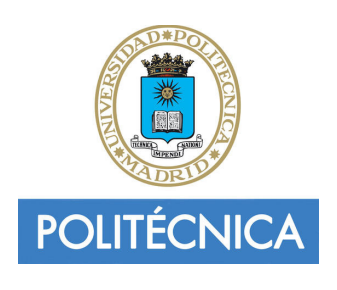

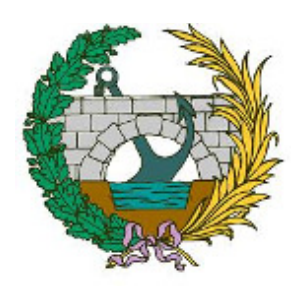

# **INVENTARIOS DE CARRETERAS Y RECONSTRUCCIÓN DEL TRAZADO MEDIANTE VÍDEO, RECEPTORES GNSS Y OTRAS HERRAMIENTAS DE BAJO COSTE**

#### **RESUMEN**

Los procedimientos actuales para la realización de inventarios de carreteras no dan una solución adecuada para todos los tipos de vías ni para las necesidades de información de todos los agentes interesados en ellas. Este trabajo de investigación propone alternativas de bajo coste para algunos de los problemas que se plantean en el inventariado de carreteras y caminos.

En este trabajo de investigación se desarrolla, en primer lugar, un algoritmo que sincroniza las filmaciones de vídeo con las trazas GNSS (*Global Navigation Satellite System*) de los recorridos. Como aplicación, se desarrollan herramientas informáticas que resuelven el inventario fílmico de cualquier tipo de carretera. Estas herramientas necesitan un postprocesamiento reducido y permiten la utilización de dispositivos de bajo coste.

A continuación se propone un modelo de datos flexible y un formato de almacenamiento basado en estándares abiertos, que permiten gestionar la información de cualquier inventario de carreteras. El modelo de datos propuesto facilita la reutilización de la información y la realización incremental de los inventarios. Se propone, además, un procedimiento de trabajo que permite la utilización de herramientas de código abierto y métodos de trabajo colaborativos.

Por último, se resuelve el problema de la obtención de la geometría del perfil longitudinal de las carreteras. Para ello, se ha desarrollado un algoritmo que proporciona las expresiones analíticas de las alineaciones verticales de dicho perfil a partir del valor de las pendientes longitudinales en los puntos del eje. El algoritmo se integra en un programa de ordenador que incluye una herramienta para la generación de perfiles sintéticos de carreteras con parámetros aleatorios.

Para poner a prueba los algoritmos y procedimientos propuestos se han realizado ensayos utilizando perfiles sintéticos y datos tomados en carreteras, vías ciclistas y caminos forestales. Las tomas de datos en carreteras se han hecho utilizando las propias herramientas desarrolladas en la tesis, datos procedentes de fuentes públicas, de diferentes tipos de receptores GNSS y de clinómetros.

Los resultados obtenidos en los ensayos demuestran la validez de los algoritmos, herramientas y procedimientos que propone este trabajo de investigación.

# **ÍNDICE**

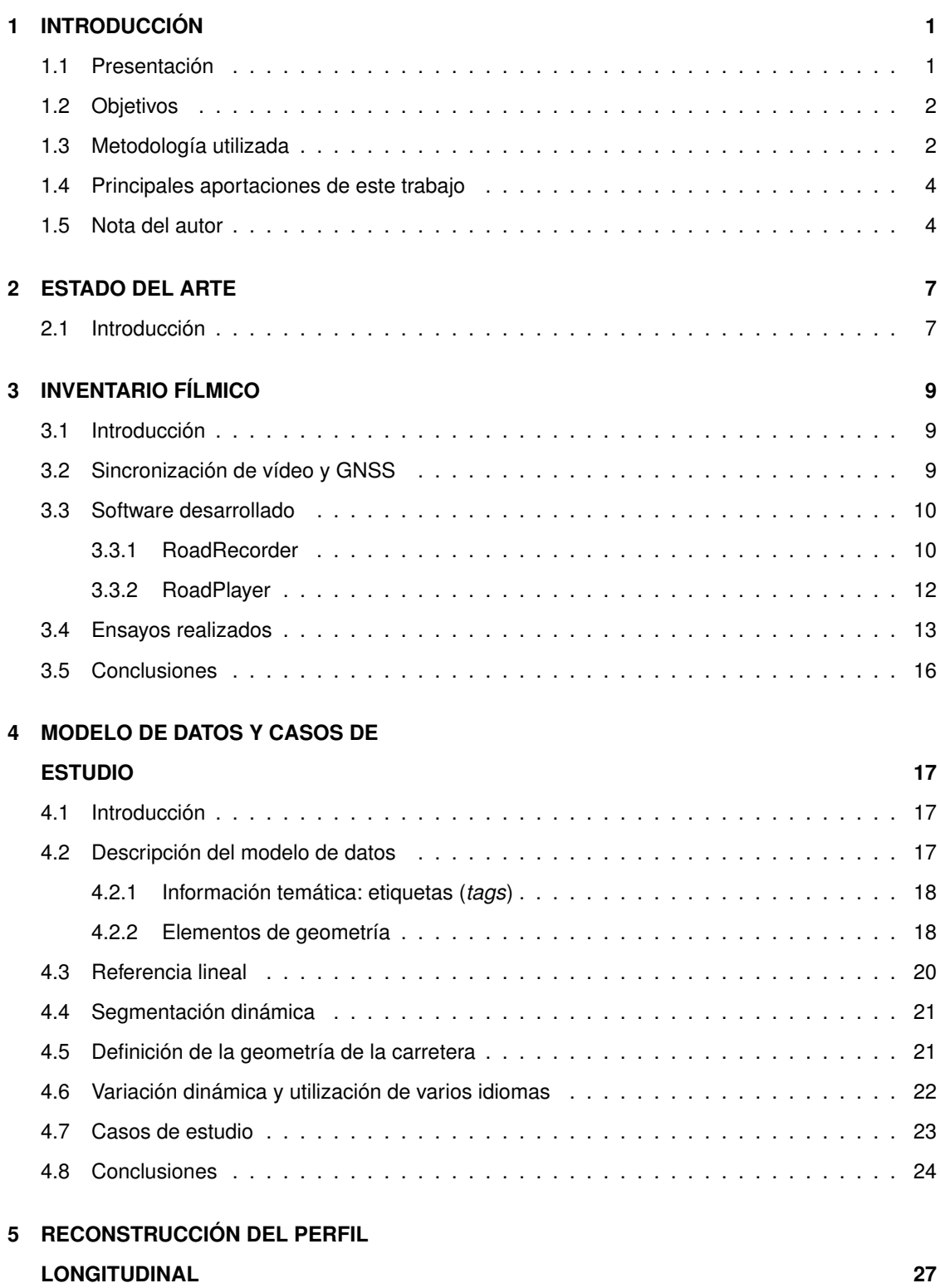

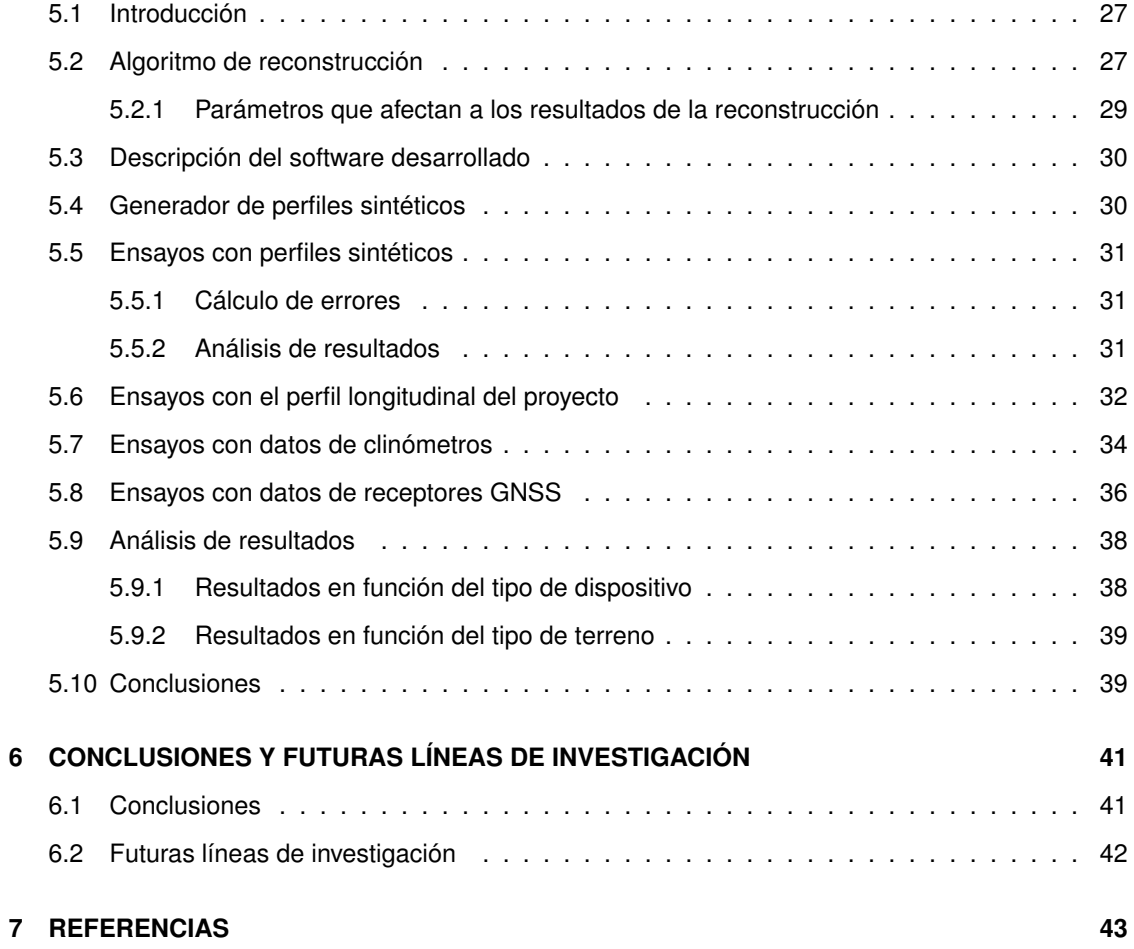

# **1. INTRODUCCIÓN**

#### **1.1 PRESENTACIÓN**

Las redes de carreteras son una de las «*infraestructuras críticas*» de los países. Afectan directamente a la calidad de vida de los ciudadanos y a la productividad de las empresas. La gestión eficiente de cualquier red de carreteras y caminos necesita una descripción detallada de sus características, a fin de facilitar el proceso de toma de decisiones y obtener el máximo rendimiento de las inversiones realizadas.

Los inventarios de carreteras se pueden definir como una base de datos acerca de las vías, sus elementos y sus características. Hay diferentes tipos de inventarios. Este trabajo de investigación se refiere a los «*inventarios físicos*» de las carreteras y redes viarias en general.

Las procedimientos y equipos destinados a los inventarios de carreteras convencionales están muy desarrollados. No sucede lo mismo con los inventarios destinados a otros tipos de redes viarias, como los caminos forestales, las vías ciclistas y pedestres o las rutas turísticas por parajes naturales.

Un inventario debe ser fiable y para ello tiene que estar actualizado. La necesidad de actualización implica un coste de mantenimiento. La frecuencia de actualización se convierte en crítica cuando, tras una catástrofe natural, situaciones de guerra, accidentes industriales u otros tipos de catástrofes antropogénicas, la red viaria de un territorio queda destruida o inutilizable. La necesidad de dar respuesta en las primeras horas o días tras este tipo de catástrofes hace que los procedimientos actuales utilizados para el inventariado de carreteras convencionales no den una solución satisfactoria en estos casos.

La hipótesis defendida en este trabajo de investigación es que los inventarios de carreteras y caminos no está adecuadamente resueltos con los procedimientos actuales. Como se ha mencionado, un caso de especial importancia y que no está convenientemente resuelto a día de hoy, es el inventario de todo tipo de vías durante las labores posteriores a las catástrofes naturales.

A lo largo de este trabajo, se detallan algunos de los aspectos que se consideran mal resueltos a día de hoy, en relación con los inventarios de carreteras y caminos. También se proponen algunas soluciones que resuelven de manera más adecuada los problemas que se plantean durante la realización de los inventarios, no solo de las carreteras tradicionales para automóviles en países desarrollados, sino también para resolver los inventarios de carreteras y caminos en regiones con

pocos recursos, o los inventarios de vías para usos específicos, como pueden ser las vías ciclistas, las vías pedestres, los caminos forestales utilizados por los servicios de emergencias y los inventarios de todo tipo de vías tras catástrofes naturales o de otro tipo. Se pondrá especial atención a las soluciones basadas en herramientas y recursos de bajo coste.

-

#### **1.2 OBJETIVOS**

El objetivo general de este trabajo de investigación es estudiar las posibilidades que ofrecen los procedimientos y herramientas de bajo coste para la realización y mantenimiento de los inventarios de carreteras y caminos.

Para alcanzar este objetivo general, se plantean los siguientes objetivos concretos:

- 1. Desarrollar un algoritmo de sincronización directa e inversa entre las filmaciones de vídeo y las trazas GNSS (*Global Navigation Satellite System*) de las carreteras
- 2. Desarrollar herramientas informáticas que permitan resolver el inventario fílmico de cualquier carretera utilizando dispositivos de bajo coste
- 3. Proponer un modelo de datos y un formato de almacenamiento de la información que den una solución adecuada a cualquier tipo de inventario de vías
- 4. Desarrollar un algoritmo para la reconstrucción de la geometría del perfil longitudinal de las carreteras

## **1.3 METODOLOGÍA UTILIZADA**

En la figura 1.1 se muestra de manera esquematizada la metodología seguida en el desarrrollo de este trabajo de investigación.

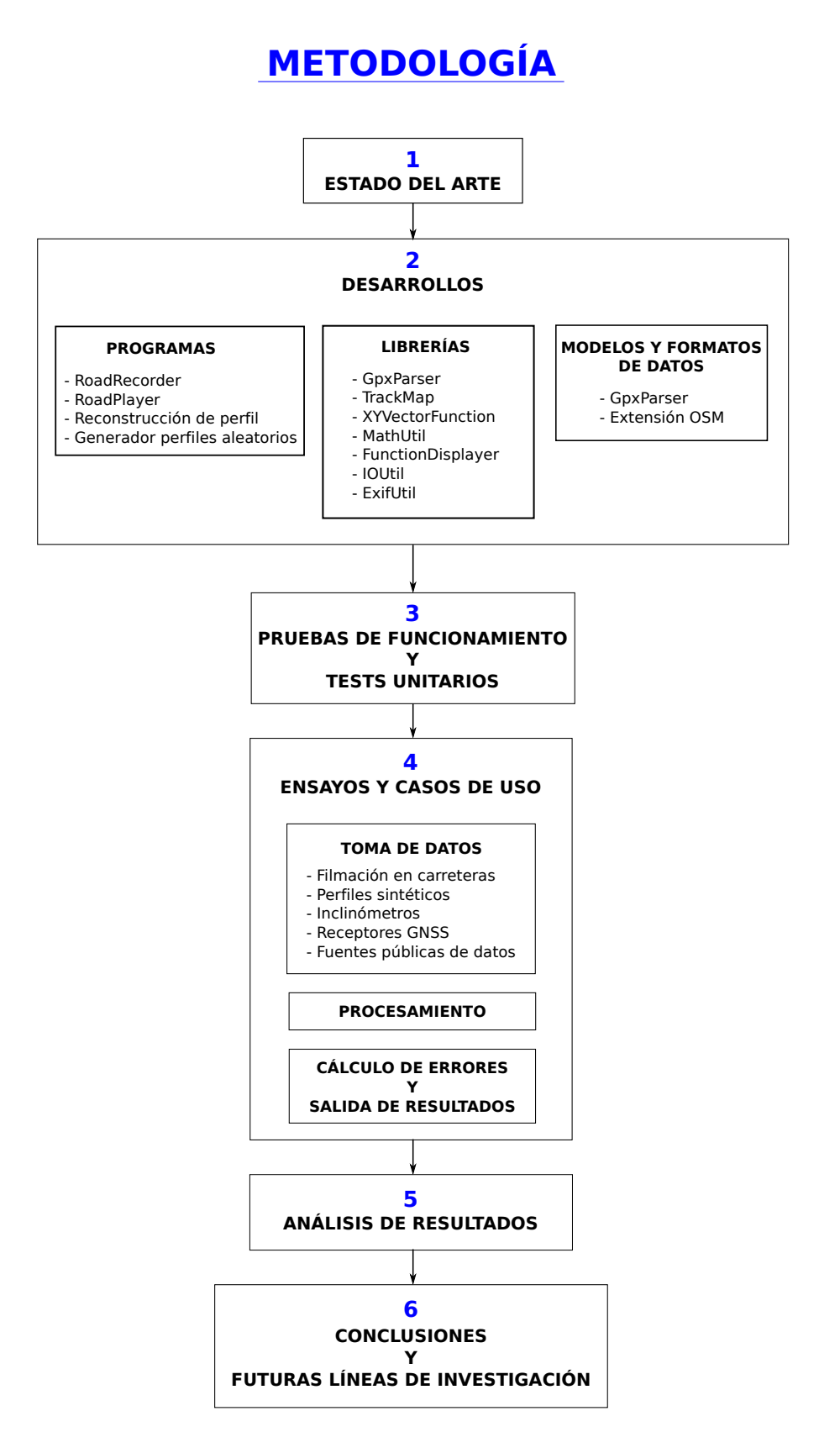

**Fig. 1.1:** *Esquema de la metodología seguida para la elaboración de la tesis*

#### **1.4 PRINCIPALES APORTACIONES DE ESTE TRABAJO**

En este trabajo se estudian procedimientos de inventariado de bajo coste, los inventarios de vías diferentes de las carreteras tradicionales para automóviles, los inventarios para cualquier agente interesado en los mismos y los inventariados de vías tras catástrofes naturales o antropogénicas.

-

Se desarrolla un algoritmo que permite la sincronización entre trazas GNSS y filmaciones de vídeo. Además, se presentan dos aplicaciones de software desarrolladas que permiten la filmación de las carreteras y las trazas GNSS mediante teléfonos móviles, y su posterior reproducción y análisis en ordenadores personales.

Se presenta un modelo de datos para inventarios de carreteras y su correspondiente formato de almacenamiento. El modelo de datos presentado permite la realización de cualquier tipo de inventario en cualquier tipo de vía y para su uso por parte de cualquier agente interesado en el mismo. El modelo de datos propuesto permite la realización de los inventarios mediante procedimientos incrementales que no requieren una detallada planificación previa ni un periodo largo de aprendizaje por parte del personal encargado de su realización. Este aspecto es de gran utilidad en la realización de inventarios de emergencia tras catástrofes naturales y en los casos en los que los inventarios se realizan con personal no especializado.

Por último, se presenta un algoritmo que permite la reconstrucción de la geometría de las distintas rasantes que componen el perfil longitudinal de una carretera, a partir de los datos de las pendientes longitudinales a lo largo de su recorrido. Los ensayos realizados demuestran la validez del algoritmo utilizando tanto datos procedentes de clinómetros como datos procedentes de trazas GNSS. La precisión alcanzada supera la obtenida anteriormente por otros autores.

#### **1.5 NOTA DEL AUTOR**

Este trabajo es un extracto-resumen de la tesis doctoral que, con el mismo título, presentó el autor en septiembre de 2017 en la Escuela de Ingenieros de Caminos, Canales y Puertos de Madrid, y que recibió la calificación de Sobresaliente Cum Laude. La tesis original es un trabajo extenso que consta de más de 350 páginas y unas treinta mil líneas de código fuente desarrollado en el lenguaje de programación Java. En ella se incluyen numerosos desarrollos matemáticos que dan respaldo a los algoritmos desarrollados y se describen con detalle los citados algoritmos así como los resultados que se obtuvieron en los numerosos ensayos que se llevaron a cabo.

Este trabajo que se presenta al *Premio internacional a la innovación en carreteras «Juan Antonio*

*Fernández Casado»* está limitado, por las bases del concurso, a una extensión máxima de cincuenta páginas. El autor se ha limitado a describir someramente la mayoría de los algoritmos y ensayos, procurando omitir los desarrollos matemáticos y la mayoría de tablas y figuras que se incluyen en la tesis original. Se remite al lector interesado al documento original de la tesis, donde se puede comprender con mayor precisión el contenido que aquí solo se esboza.

Los trabajos desarrollados han merecido la consideración de algunas revistas científicas y congresos sobre carreteras. Entre las publicaciones en revistas científicas merece la pena destacar los siguientes:

- 'A Method to Identify and Classify the Vertical Alignment of Existing Roads'. Santiago Higuera y María Castro. *Computer-Aided Civil and Infrastructure Engineering*<sup>1</sup> , Vol. 32-11. Ed Willey. Año 2017.
- 'Using smartphones as a very low-cost tool for road inventories'. Santiago Higuera y María Castro. Transportation Research Part C Emerging Technologies<sup>2</sup>.
- 'Databases for highway inventories. Proposal for a new model', Santiago Higuera y María Castro. *Transportation Research Procedia* Vol. 16. Editorial Elsevier. Año 2016.

Entre las presentaciones a congresos internacionales se destacan las siguientes:

- 'A methodology for estimation of vertical-alignment geometric parameters', Santiago Higuera, María Castro y Cesar de Santos-Berbel, '5th International Symposium on Highway Geometric Design', (Vancouver, 2015)
- 'Reconstrucción de la geometría del perfil longitudinal de una carretera a partir de sus pendientes'. Santiago Higuera. 9º Jornadas Internacionales de Sig Libre de la Universitat de Girona. (Girona, marzo 2015).

En la documentación que se adjunta para concursar, están las copias de los artículos y ponencias publicadas.

Actualmente, el software desarrollado se encuentra disponible bajo distintas modalidades de licencias de software libre, por lo que no se ha registrado ningún tipo de copyright. Ha habido empresas y organismos que se han interesado por el software. La comercialización se realiza a través de la empresa SDI, en la dirección WEB http://softwaredeingenieria.es/.

**A LO LARGO DE LA TESIS SE REMITE AL LECTOR A DISTINTOS ENLACES WEB PARA ACCEDER AL REPOSITORIO DE CÓDIGO DE LA TESIS, A LOS ENLACES DE DESCARGA DE LOS EJECUTABLES**

<sup>1</sup>La revista *Computer Aided Civil and Infrastructure Engineering pertenece a la editorial Willey, está situada en el cuartil Q1, es la segunda revista por importancia en la categoría Civil Engineering y la primera en la categoría Transportation, Science and Technology, con un factor de impacto JCR de 5,781*

<sup>2</sup>La revista *Transportation Research Part C Emerging Technologies pertenece a la editorial Elsevier*, está situada en el cuartil Q1 y ocupa la quinta posición por importancia entre las revistas de la categoría *Transportation, Science and Technology*, con un factor de impacto JCR de 3,805

**DE LOS PROGRAMAS DESARROLLADOS Y OTROS. CON EL FIN DE FACILITAR EL ACCESO A DICHAS DIRECCIONES WEB SIN TENER QUE COPIARLAS DEL TEXTO, SE HA HABILITADO UNA PÁGINA WEB QUE CONTIENE TODOS LOS ENLACES, DE FORMA QUE SE PUEDA ACCEDER A ELLOS SIMPLEMENTE «PINCHANDO» EN EL ENLACE. LA DIRECCIÓN DE LA PÁGINA DE ENLACES ES:**

-

**http://mercatorlab.com/tesis**

# **2. ESTADO DEL ARTE**

#### **2.1 INTRODUCCIÓN**

Como ya se ha comentado, este trabajo de investigación que se presenta al «Premio Fernández del Campo» es un extracto resumen de la tesis doctoral que, con el mismo título, desarrolla todos los temas tratados con mayor profundidad. En particular, en lo que respecta al estado del arte, la tesis dedica el capítulo 2 a detallar los numerosos trabajos previos a este que han profundizado sobre los temas de investigación. Dada la extensión limitada de este trabajo, se ha preferido no extenderse en el detalle de las referencias a trabajos anteriores, remitiendo al lector interesado a la tesis de referencia, donde se detallan los trabajos de investigación relacionados con el tema, que se han publicado con anterioridad.

A la vista del análisis realizado del estado del arte en lo que se refiere a: (1) los inventarios fílmicos, (2) las aplicaciones existentes para dispositivos móviles que explotan la utilización de los distintos sensores, (3) los sistemas de referencia utilizados habitualmente en los inventarios de carreteras, (4) los modelos estándares de datos y los formatos de almacenamiento utilizados para los mismos y (5) los distintos procedimientos ensayados para la reconstrucción de la geometría de las carreteras ya construidas, se pueden extraer las siguientes conclusiones:

- Los inventarios fílmicos son una herramienta de gran utilidad para la confección y el mantenimiento de los inventarios de carreteras de cualquier tipo. Los equipos actuales de las casas comerciales basados en vehículos *MMS* y las técnicas más modernas de identificación automática de imágenes pueden ser de gran utilidad en la confección de inventarios en carreteras en el entorno de los países desarrollados, pero tienen un alto coste y pueden no adaptarse bien a otro tipo de vías o de usuarios. Los métodos basados en herramientas de bajo coste podrían prestar buenos servicios a todo tipo de vías y de usuarios.
- No existe un estándar para georreferenciar los vídeos fotograma a fotograma.
- Los *smartphones*, debido a los sensores de que disponen y a su potencia de cálculo actual, pueden ser una herramienta a considerar para el desarrollo de aplicaciones destinadas al mantenimiento y explotación de la red viaria.
- Si bien se han encontrado aplicaciones para dispositivos móviles que permiten la explotación parcial de inventarios ya existentes, no se ha encontrado, durante la realización de este estudio, ninguna aplicación específica basada en *smartphones*, que permita registrar el vídeo, el sonido,

el GPS, el acelerómetro y el barómetro y con ello poder servir como herramienta de bajo coste para la confección de inventarios de vías.

-

- Los sistemas de referencia lineal y la técnica de segmentación dinámica proporcionan una herramienta fundamental para la localización de los elementos y valor de las propiedades de los mismos en los inventarios de carreteras, pero dada la facilidad a día de hoy de disponer de coordenadas absolutas referidas a sistemas de referencia geodésicos, es buena práctica incorporar en los inventarios los dos métodos de referenciación. En cualquier caso, es necesario que los inventarios identifiquen adecuadamente los sistemas de referencia lineales y geodésicos que utilizan en las coordenadas que proporcionan de los distintos elementos de las vías.
- La reconstrucción de la geometría del eje de la carretera tiene aún un amplio campo de investigación abierto en el desarrollo de herramientas efectivas para la caracterización geométrica de las alineaciones, tanto de la geometría en planta como de la geometría del perfil longitudinal. Los sistemas de cálculo de los radios de curvatura basados en sensores situados sobre vehículos MMS tienen errores significativos.

# **3. INVENTARIO FÍLMICO**

#### **3.1 INTRODUCCIÓN**

La filmación del recorrido de una carretera proporciona, por sí misma, un elemento de gran utilidad para los trabajos de conservación e inventariado.

Durante la realización de este trabajo de investigación se han desarrollado algoritmos para sincronizar una filmación de vídeo con la correspondiente traza del recorrido registrada con un dispositivo GNSS. Estos algoritmos han dado lugar a algunas aplicaciones informáticas pensadas para ejecutarse en teléfonos móviles o en ordenadores personales y que proporcionan opciones de bajo coste adaptables como herramientas de ayuda en la realización de los inventarios de cualquier tipo de carretera o camino. También se han desarrollado algoritmos que permiten sincronizar la traza GNSS y los valores aportados por los diferentes sensores incorporados en los teléfonos móviles con sistema operativo *Android*.

Las aplicaciones se han probado en la realización de tareas básicas de inventariado de las carreteras M-513, M-633, M608, M607 de la provincia de Madrid, y en el camino forestal de acceso al Cerro Mediana, en el municipio de Moralzarzal (provincia de Madrid). En cada uno de los casos se han realizado diversos ensayos para probar la validez del procedimiento propuesto en tareas propias del inventariado de vías.

### **3.2 SINCRONIZACIÓN DE VÍDEO Y GNSS**

Las distintas localizaciones del vehículo que recorre la vía durante la filmación se registran mediante dispositivos GNSS que proporcionan las coordenadas geográficas del vehículo a intervalos de tiempo regulares. El problema que se resuelve en este apartado es el de la sincronización entre los datos de posición aportados por el dispositivo GNSS y los fotogramas de la filmación de vídeo correspondiente.

En realidad hay dos sincronizaciones distintas, que se han denominado *sincronización directa* y *sincronización inversa*:

**Sincronización directa**: consiste en calcular la posición del vehículo que corresponde a un fotograma concreto de la filmación

**Sincronización inversa**: es la operación inversa de la anterior. En este caso se trata de identificar qué fotograma corresponde a una determinada posición sobre la trayectoria registrada del vehículo encargado de la filmación

-

#### **3.3 SOFTWARE DESARROLLADO**

Los algoritmos, procedimientos y modelos de datos desarrollados durante la investigación, han dado lugar a varias aplicaciones. Todas las aplicaciones que se han desarrollado están disponibles como software libre en el repositorio público de software del autor (*Higuera de Frutos*, 2017). Las principales son las siguientes:

- 1. **RoadRecorder**: Es una aplicación para teléfonos móviles o tabletas con sistema operativo Android que permite la grabación sincronizada de vídeos, trazas GPS, datos del acelerómetro, datos del sensor de presión atmosférica y datos del clinómetro. La aplicación se puede utilizar en un vehículo que recorra la vía y va registrando el vídeo del recorrido a la vez que graba un fichero con datos de la traza GPS, los datos procedentes del sensor acelerómetro, los datos del sensor de presión atmosférica y los del clinómetro.
- 2. **RoadPlayer**: Es una aplicación desarrollada en JAVA para ordenadores de escritorio con sistemas operativos Windows, Linux o iOs que permite la visualización de los vídeos grabados con *RoadRecorder*, a la vez que se visualiza la posición del móvil sobre la cartografía y el valor de los sensores en cada instante a lo largo de toda la trayectoria del vehículo. La aplicación RoadPlayer incorpora diversas opciones que permiten su aprovechamiento para la realización de los inventarios de carreteras.
- 3. **Clinometer**: Es una aplicación para teléfonos móviles y tabletas dotados del sistema operativo Android que permite la grabación sincronizada del sensor clinómetro junto con la traza GPS del vehículo.

Estos desarrollos están disponibles en el repositorio Github del autor (*Higuera de Frutos*, 2017) y licenciados bajo una licencia Creative Commons Compartir Igual (*Creative Commons*, 2017).

#### **3.3.1 RoadRecorder**

Se ha denominado *RoadRecorder* a la aplicación desarrollada para dispositivos móviles con sistema operativo Android que permite la grabación sincronizada de vídeos junto con el valor de varios sensores del teléfono móvil.

Es importante indicar que la aplicación *RoadRecorder* está pensada para que el teléfono móvil

se sitúe en el automóvil en una posición que proporciona una linea de visión muy similar a la del conductor. Esto permite que la filmación proporcione imágenes de lo que realmente ve el conductor mientras conduce. Los vídeos tomados de esta manera se pueden utilizar para estudiar los posibles defectos de perspectiva del trazado como las pérdidas de trazado u otros. En la figura 3.1 se muestra el detalle de fijación del teléfono móvil al espejo retrovisor del vehículo mediante dos gomas elásticas.

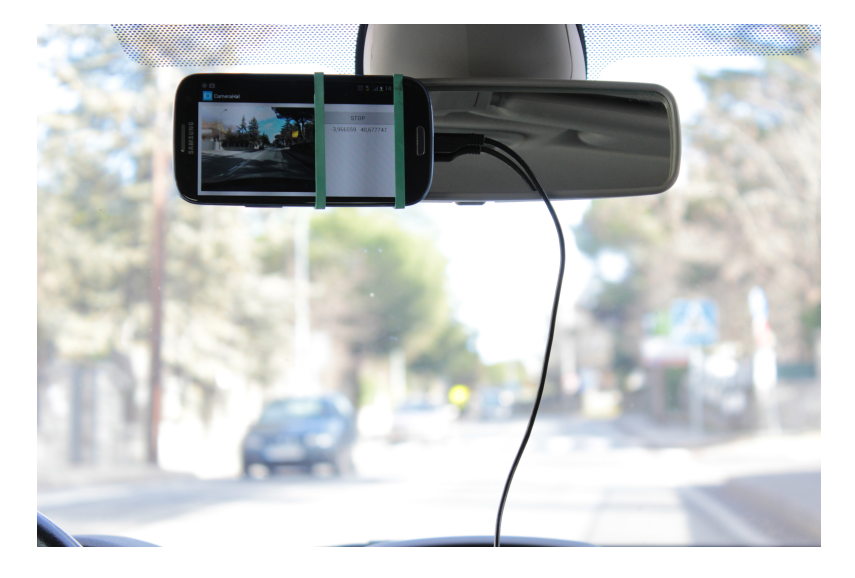

**Fig. 3.1:** *Detalle de la fijación del teléfono móvil al retrovisor del vehículo mediante gomas elásticas*

La aplicación *RoadRecorder* procesa y almacena la información procedente de cuatro de los sensores del teléfono móvil: (1) Acelerómetro, (2) acelerómetro lineal, (3) Sensor de campo magnético y (4) sensor de presión.

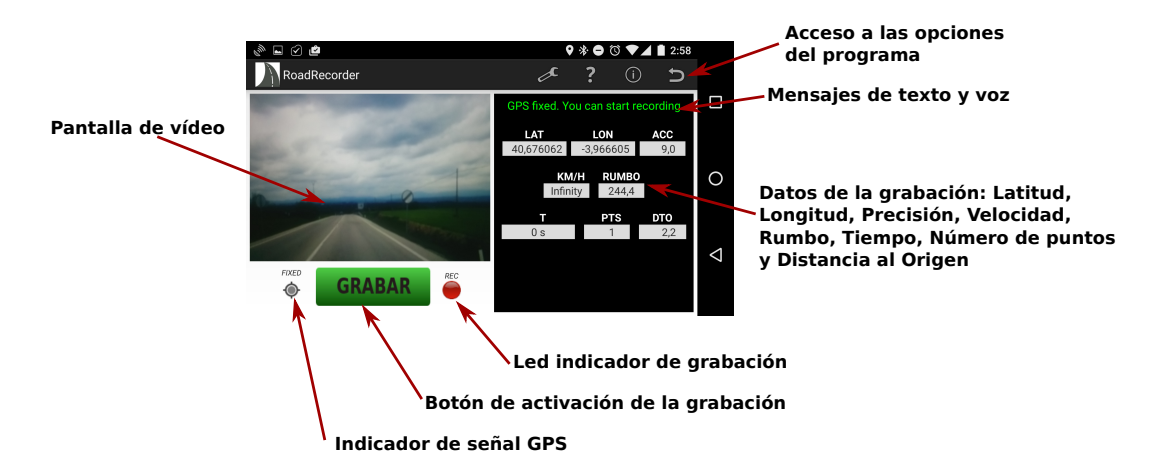

**Fig. 3.2:** *Controles e informaciones ofrecidas en la pantalla principal de la aplicación RoadRecorder*

*RoadRecorder* incorpora síntesis de voz, y proporciona mensajes hablados informando de las incidencias del programa.

En la figura 3.2 se detallan los controles e informaciones ofrecidas en la pantalla principal de la aplicación.

-

#### **3.3.2 RoadPlayer**

Se ha desarrollado una aplicación para ordenadores personales que permite reproducir de manera sincronizada grabaciones de vídeo y trazas GNSS. La aplicación se ha denominado *RoadPlayer*. En principio, la aplicación *RoadPlayer* está pensada para reproducir las grabaciones hechas con teléfonos móviles *Android* utilizando el programa *RoadRecorder*, pero también permite reproducir grabaciones de vídeo hechas con cualquier cámara y trazas registradas con cualquier dispositivo GNSS.

Se han hecho pruebas del programa, utilizando grabaciones hechas con *RoadRecorder*, en tareas de inventariado y auditoría de trazado de las carreteras M-513, M-607 y M-633 de la Comunidad de Madrid. Se trata de carreteras de calzada única y doble sentido de circulación, con un carril en cada sentido. También se ha realizado una prueba en una vía forestal, el Camino de Matarrubia en el término municipal de Moralzarzal. Los resultados de estas pruebas se detallan en el apartado 3.4.

El programa ofrece numerosas opciones de utilidad para la reproducción de los vídeos y su aprovechamiento en la confección de los inventarios. En la figura 3.3 se puede ver el aspecto general de la pantalla principal del programa.

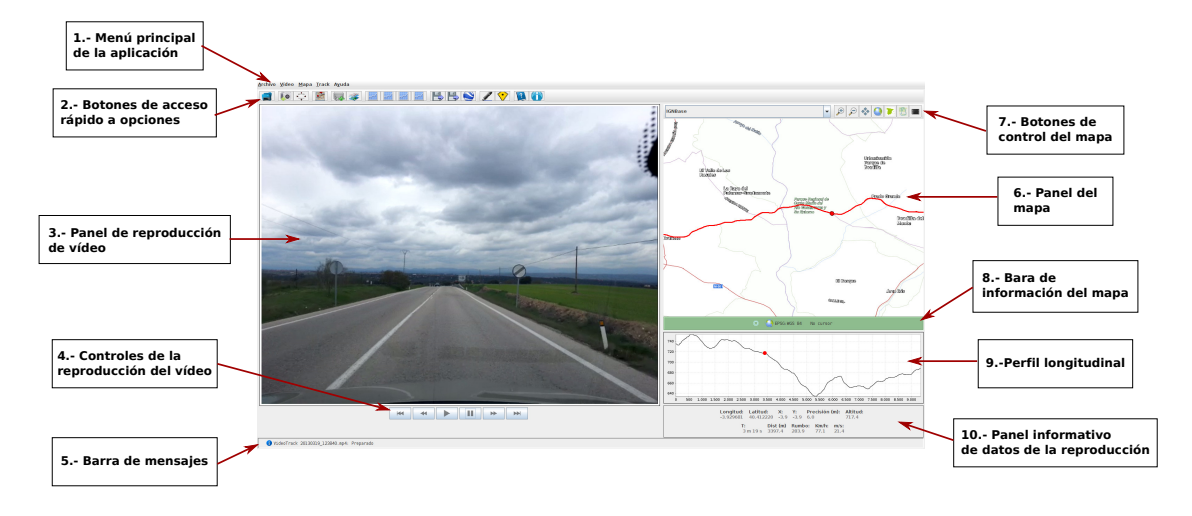

**Fig. 3.3:** *Pantalla principal de la aplicación RoadPlayer*

El programa *RoadPlayer* está disponible como software de código abierto bajo licencia *Creative Commons Attribution-ShareAlike 4.0 International License*. Los términos de lalicencia se pueden consultar en:

http://creativecommons.org/licenses/by-sa/4.0/

#### **3.4 ENSAYOS REALIZADOS**

Todos los ensayos llevados a cabo se hicieron utilizando los programas desarrollados. Para la realización de operaciones de inventario en carreteras reales, se hicieron pruebas en tres carreteras de calzada única y doble sentido de circulación de la Comunidad de Madrid:

- *Operaciones básicas de inventario*: se comprobó la situación de los elementos en las carreteras respecto de la que figura en los mapas del IGN. En concreto se comprobó la situación de los hitos kilométricos y el trazado en las carreteras M-607 y M-513
- *Defectos de perspectiva*: se utilizaron notas de voz georreferenciadas grabadas con *RoadRecorder* y la visualización posterior de los vídeos con *RoadPlayer* para analizar los defectos de perspectiva de la carretera M-513
- *Cálculo del eje de la carretera*: se utilizaron las trazas GNSS grabadas con *RoadRecorder* para calcular el eje de las carreteras M-633 y M-607

La tabla 3.1 muestra el resumen de los datos de las grabaciones efectuadas en la carretera M-513.

|                  |                  | <b>Traza</b> |                    |     |      |                                    |                               |  |
|------------------|------------------|--------------|--------------------|-----|------|------------------------------------|-------------------------------|--|
| <b>Carretera</b> | Resol.           | Dur. (min)   | <b>Ptos</b><br>fps |     | L(m) | $V_{max}\left(\frac{km}{l}\right)$ | $\frac{km}{2}$<br>$V_{med}$ ( |  |
| M-513 T1 Asc     | 640 $\times$ 480 | 12           | 30                 | 661 | 7867 | 52.1                               | 39,3                          |  |
| M-513 T2 Desc    | 640 $\times$ 480 | 9            | 30                 | 538 | 6585 | 64,1                               | 42,3                          |  |
| M-513 T3 Asc     | 640 $\times$ 480 | 9            | 30                 | 521 | 6144 | 50,5                               | 40,1                          |  |
| M-513 T4 Desc    | 640 $\times$ 480 | 9            | 30                 | 533 | 6511 | 51,8                               | 42,3                          |  |

**Tabla 3.1:** *Datos de las grabaciones realizadas con RoadRecorder en la carretera M-513*

La visualización simultanea de los vídeos georreferenciados, a la vez que se reproduce la posición del vehículo sobre la cartografía proporciona una herramienta de utilidad para el mantenimiento de la base de datos del inventario. *RoadPlayer* se puede utilizar para mantener y chequear una base de datos ya existente. Ese ha sido el procedimiento que se ha utilizado para comprobar la posición de los hitos kilométricos de la carretera M-513 y compararlos con los que aparecen en el mapa del Instituto Geográfico Nacional. En la tabla 3.2, se muestran las coordenadas UTM de los hitos kilométricos del mapa, las de los hitos existentes en el trazado actual de la carretera, y la distancia entre la posición del hito en el mapa y su posición real. En la figura 3.4 se puede ver la pantalla de *RoadRecorder* en el momento de alcanzar la posición del PK-14 de la carretera. En la figura 3.5 se puede ver la proyección sobre el la hoja 0558-4 del Mapa Topográfico Nacional escala 1:25000 de la posición actual del PK-14 y de la posición marcada en el mapa.

-

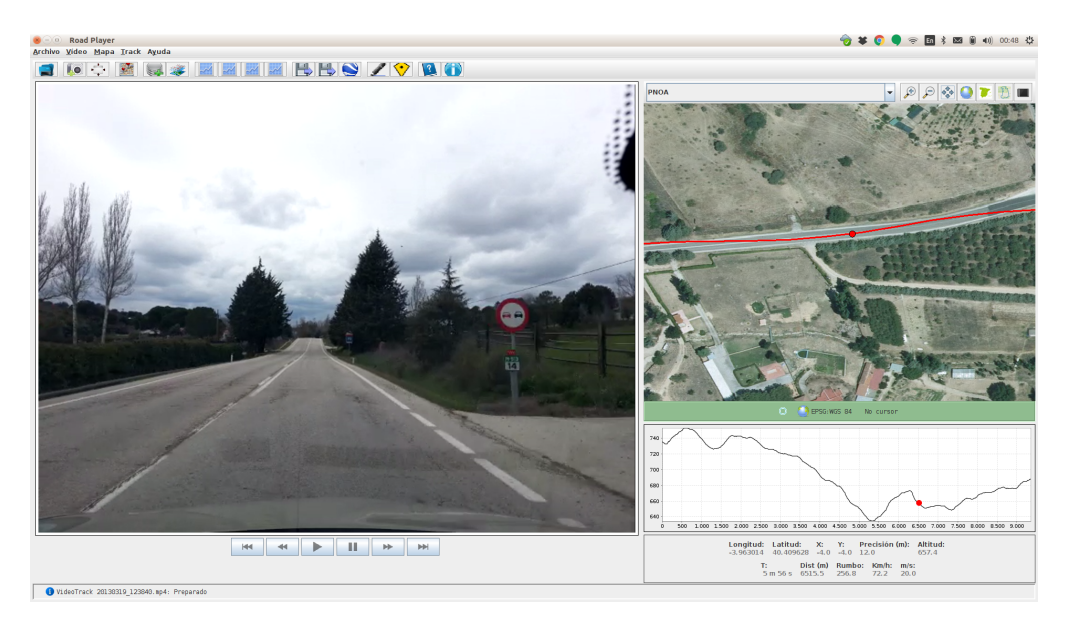

**Fig. 3.4:** *M-513: Pantalla de RoadPlayer en el momento de alcanzar la posición del PK-14*

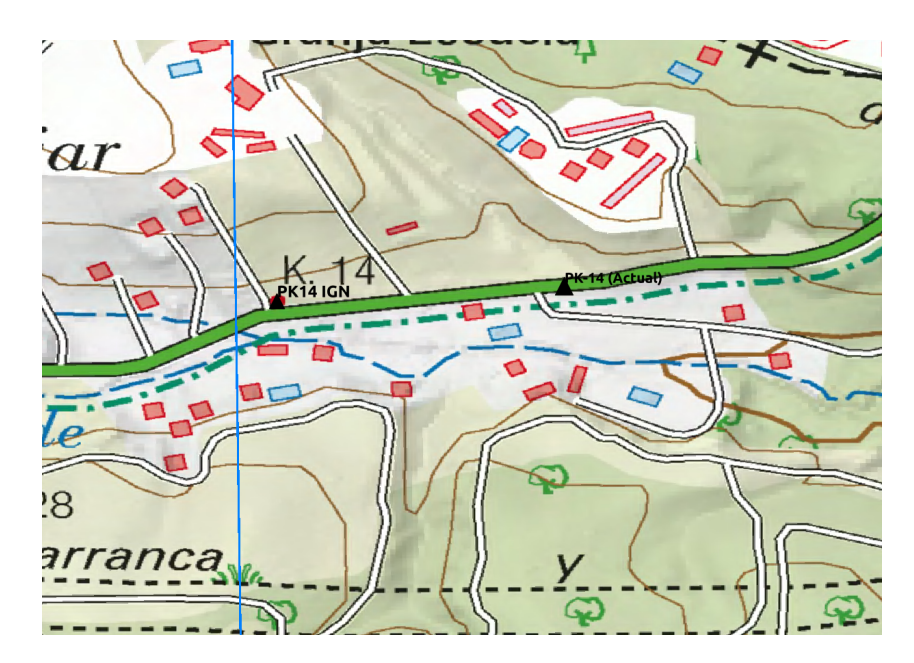

**Fig. 3.5:** *M-513: Proyección sobre el mapa del IGN de la posición del PK-14*

La colocación del teléfono móvil que realiza las grabaciones en el espejo retrovisor del vehículo

| PK | $X_{mapa}$ | $Y_{mapa}$ | $X_{real}$ | $Y_{real}$ | distancia |
|----|------------|------------|------------|------------|-----------|
| 8  | 423635     | 4473963    | 423561     | 4473996    | -81       |
| 9  | 422765     | 4474447    | 422733     | 4474471    | -40       |
| 10 | 421723     | 4474055    | 421865     | 4474181    | 190       |
| 11 | 420788     | 4474057    | 420953     | 4473977    | 183       |
| 12 | 419861     | 4474222    | 420038     | 4474273    | 184       |
| 13 | 418931     | 4473995    | 419138     | 4473986    | 207       |
| 14 | 418042     | 4473642    | 418226     | 4473673    | 187       |
| 15 | 417079     | 4473429    | 417283     | 4473471    | 208       |
| 16 | 416221     | 4472983    | 416407     | 4473010    | 188       |

**Tabla 3.2:** *Datos de los hitos kilométricos de la carretera M-513*

proporciona un encuadre de los fotogramas muy similar al del punto de vista del conductor (ver figura 3.1). Este procedimiento se puede aprovechar para realizar un análisis de algunos defectos de perspectiva del trazado motivados por una incorrecta coordinación entre el trazado de las alineaciones en planta y las del perfil longitudinal.

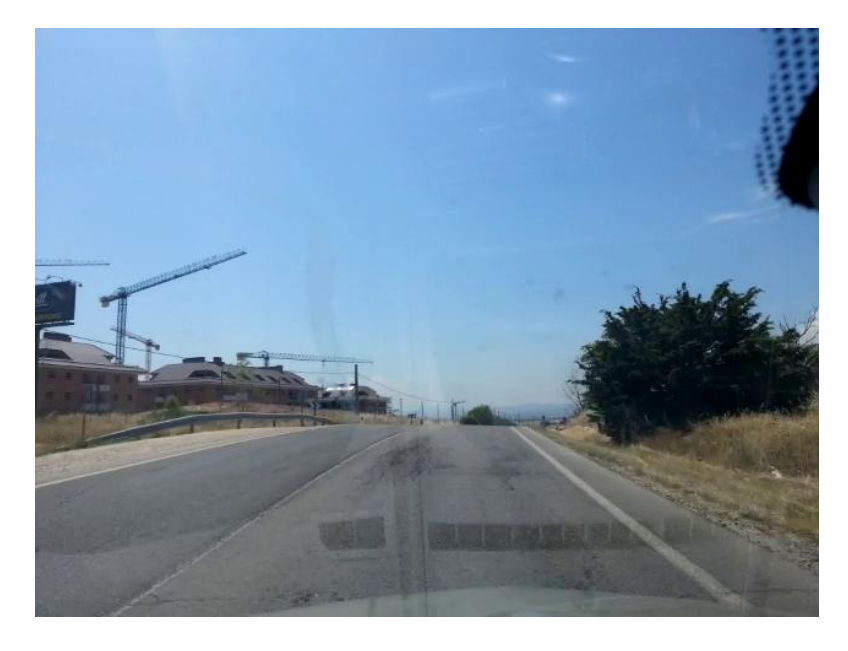

**Fig. 3.6:** *Fotograma de pérdida de orientación en el PK8+180 de la M-513 sentido ascendente*

Siguiendo este método se ha realizado un análisis de la carretera M-513. En la tabla 3.3 se resumen los resultados del análisis realizado. Se identificaron trece pérdidas de trazado que fueron clasificadas de acuerdo con la norma 3.1 IC del año 2016 (*Ministerio de Fomento*, 2016). La figura 3.6 muestra un fotograma extraído de *RoadPlayer* correspondiente a la pérdida de orientación del PK 7+900.

**Tabla 3.3:** *Defectos de perspectiva en la carretera M-513, en el sentido ascendente*

-

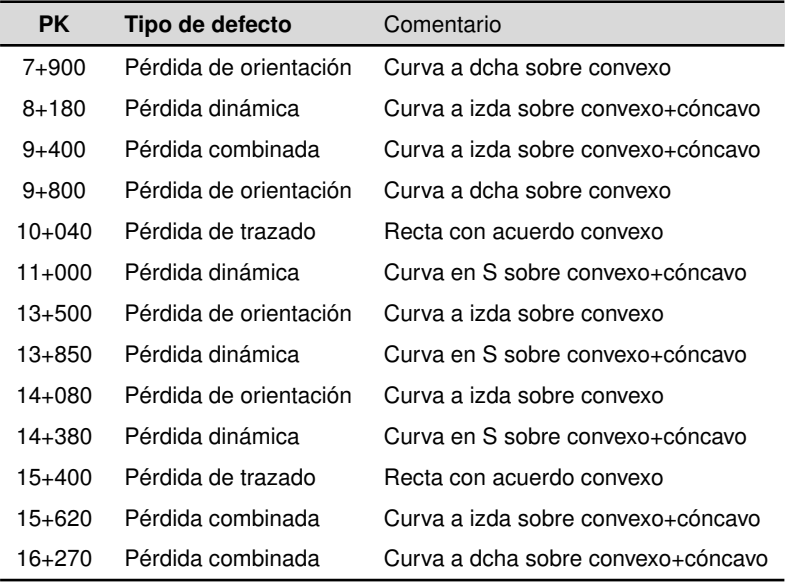

Se han realizado diferentes ensayos para calcular el eje de carreteras de calzada única y doble sentido de circulación a partir de trazas GNSS de teléfonos móviles grabadas con el programa *RoadRecorder*. Para ello se ha desarrollado un programa que calcula el eje de la carretera promediando dos o mas trazas GNSS de la misma, aplicando el procedimiento descrito por Castro et al. (2006) (*Castro et al.*, 2006).

### **3.5 CONCLUSIONES**

Los ensayos realizados permiten extraer las siguientes conclusiones:

- El formato de datos *GpxParser* desarrollado es compatible con los programas SIG y las trazas generadas en ese formato pueden ser visualizadas y analizadas con el software de análisis existente
- Las grabaciones de vídeo realizadas con *RoadRecorder*, fijando el teléfono móvil en el espejo retrovisor, se pueden utilizar para analizar los defectos de perspectiva de la carretera.
- Los algoritmos de sincronización directa e inversa funcionan correctamente, proporcionando una precisión equivalente a la del receptor GPS
- La combinación de *RoadRecorder* y *RoadPlayer* se puede utilizar como método de bajo coste y de despliegue rápido para la creación y mantenimiento de inventarios

# **4. MODELO DE DATOS Y CASOS DE ESTUDIO**

#### **4.1 INTRODUCCIÓN**

Este trabajo propone un modelo de datos genérico, un formato de almacenamiento basado en estándares abiertos y la organización de la información mediante un esquema de base de datos «*No-SQL*».

La metodología de trabajo que se propone permite realizar los inventarios sin necesidad de definir a priori un modelo de datos detallado de los mismos. Se comienza con un modelo muy simplificado y los usuarios van construyendo y adaptando el inventario a sus necesidades concretas, a medida que estas se van manifestando. El proceso se realiza en dos fases: la recogida de la información espacial y la incorporación de la información temática de los elementos. Esta metodología de trabajo proporciona algunas ventajas frente a los procedimientos de inventariado existentes:

- Los inventarios se pueden realizar de manera incremental, comenzando con modelos sencillos que se van ampliando a medida que surgen nuevas necesidades de información
- Los agentes interesados puede reutilizar la información de un inventario existente, añadiendo nuevos elementos o nueva información temática a los elementos ya existentes, que adapte el inventario a sus necesidades
- Se reducen los tiempos de inicio de los trabajos, procesamiento de la información y publicación de los resultados
- Los trabajos se pueden realizar con personal no especializado en la realización de inventarios de carreteras
- Se pueden realizar los inventarios con medios de bajo coste

## **4.2 DESCRIPCIÓN DEL MODELO DE DATOS**

El modelo de datos para inventarios de carreteras que se propone está basado en el modelo de datos desarrollado por *OpenStreetMap*. Se trata de un modelo genérico para la representación de información geográfica vectorial.

En este modelo cada elemento del inventario tiene dos tipos de información: la información espacial y la información temática. Para definir la información espacial se utilizan dos tipos de primitivas geométricas: *Nodes* y *Ways*. La primitiva «*Node*» se emplea para representar elementos cuya geometría es asimilable a un punto. La primitiva «*Way*» se utiliza para representar elementos con geometría asimilable a una línea, abierta o cerrada. Además, el modelo de datos define un tercer tipo de elemento, que denomina «*Relation*», que permite modelizar geometrías más complejas, relaciones topológicas y otros tipos de geometrías o relaciones entre elementos no cubiertas por el esquema básico. Esta última característica permite la extensión del modelo de datos, y es la que se utiliza en este trabajo de investigación para incorporar al modelo básico los elementos necesarios en los inventarios de carreteras.

-

Para definir la información temática se utilizan «*etiquetas*» (*tags*). Cada etiqueta es una pareja de valores alfanuméricos, denominados «*clave*» (*key*) y «*valor*» (*value*). Las etiquetas son las encargadas de añadir, a cada primitiva geométrica, la información temática que las dota de significado conceptual en el modelo (*Higuera de Frutos and Castro*, 2016; *Ramm et al.*, 2011; *Bennet*, 2010; *Beiglboeck*, 2011).

#### **4.2.1 Información temática: etiquetas (***tags***)**

La información temática de los elementos del inventario se incorpora a través de «*etiquetas*» (*tags*). Cada etiqueta está formada por dos valores alfanuméricos: la «*clave*» (*key*) y el «*valor*» (*value*). Un ejemplo de una de tales etiquetas podría ser: «NOMBRE = N-320». Esta «*etiqueta*», podría ser una manera de asignar la denominación *N-320* a un determinado elemento lineal que representase a la carretera Nacional 320.

Cada primitiva geométrica puede incorporar un número indeterminado de etiquetas que definan adecuadamente la información temática asociada con dicho elemento. La figura 4.1, por ejemplo, muestra una serie de etiquetas que podrían definir la información temática correspondiente a un elemento de señalización vertical. Este conjunto de etiquetas, junto con la geometría de un *Node*, definirían completamente el elemento en el inventario.

#### **4.2.2 Elementos de geometría**

Los «*Node*» son una de las primitivas geométricas del modelo de datos. Se utilizan para representar elementos de la realidad cuya geometría se pueda asimilar a la de un punto.

Los *Node* son los únicos elementos de la base de datos que tienen coordenadas. Cada *Node*

| <b>KEY</b>        | <b>VALUE</b>                                                                                     |
|-------------------|--------------------------------------------------------------------------------------------------|
| Carretera         | $N-320$                                                                                          |
| Elemento          | Señalización vertical                                                                            |
| <b>Nombre</b>     | Intersección con prioridad                                                                       |
| Código            | $P-1$                                                                                            |
| Grupo             | Advertencia de peligro                                                                           |
| PK.               | $13 + 500$                                                                                       |
| Sentido           | <b>Ascendente</b>                                                                                |
| Situación         | Derecha                                                                                          |
| <b>Definición</b> | Peligro por la proximidad de una intersección con una vía,<br>cuyos usuarios deben ceder el paso |

**Fig. 4.1:** *Ejemplo de etiquetado para un elemento de señalización vertical*

tiene dos atributos denominados «*lon*» y «*lat*», cuyos valores son la longitud y la latitud geográficas del punto, en el sistema de referencia WGS84 (*World Geodetic Survey 1984*).

Cada *Node* incorpora una lista de etiquetas, que son las que definen la información temática del elemento y lo dotan de significado conceptual.

La primitiva geométrica «*Way*» se utiliza para representar elementos de la realidad cuya geometría se pueda asimilar a una línea. Al igual que sucede con los elementos *Node*, cada línea tiene un número entero, «*id*», que la identifica de manera única en la base de datos.

Las líneas *way* no tienen coordenadas. Lo que tienen es la lista ordenada de los elementos *node* que componen la línea. Estos *nodes* se identifican mediante su identificador «*id*».

Cada línea puede incorporar una lista con un número indeterminado de etiquetas, *tags*, que completen su geometría con la información temática correspondiente, y doten de significado a la línea dentro del inventario. Así una geometría línea puede corresponder a una carretera o a una marca de señalización horizontal, por ejemplo. La geometría se describe igual, mediante la lista de *nodes* que componen la línea. Serán las etiquetas las que indiquen de qué tipo de elemento del inventario se trata.

En el listado de la figura 4.2 se ha codificado en XML un ejemplo de elemento *way*, que podría corresponder a determinado tramo de una carretera.

Los elementos *Relation* son el mecanismo que permite ampliar las funcionalidades del modelo básico. Mediante elementos *Relation* se pueden modelizar geometrías complejas, relaciones topológicas y otros tipos de elementos.

Los elementos *Relation* permiten definir extensiones del modelo básico de datos y es la técnica que se utiliza en este trabajo para definir elementos específicos que permiten crear un modelo de **Fig. 4.2:** *Ejemplo de elemento tipo Way en codificación XML*

-

way  $#1$ 

```
<way i d =" 34497521 ">
   \frac{1}{2} nd id="6534211" />
   <nd i d =" 6534212 " / >
  ... (aquí iría la lista de completa de nodes)
    <nd i d =" 6534213 " / >
    <nd i d =" 6534214 " / >
   <tag k=" Carretera" v="N-320" />
   <tag k=" C a r r i l e s " v=" 2 " / >
    <tag k="Sentido único" v="No"/>
/
```
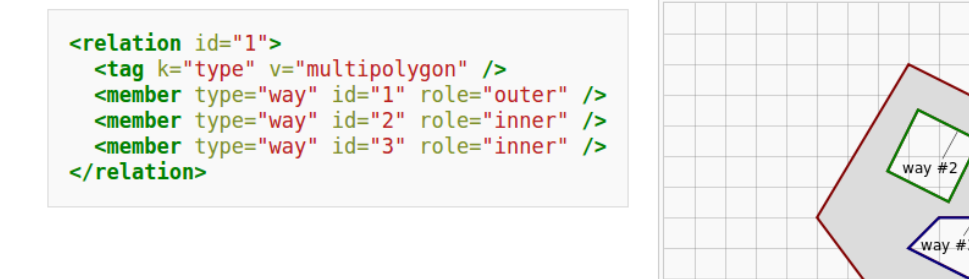

**Fig. 4.3:** *Ejemplo de un elemento Relation que define un MultiPolygon que representa una superficie con dos huecos (*OpenStreetMap*, 2013)*

datos utilizable para inventarios de carreteras. En concreto se utilizarán elementos *Relation* para definir la *Referencia Lineal*, la *Segmentación Dinámica*, y las geometrías del trazado en planta y del perfil longitudinal de las carreteras.

#### **4.3 REFERENCIA LINEAL**

La línea de referencia puede estar compuesta de un único elemento *way* o de varios. Es conveniente definir siempre un elemento específico del tipo *Relation* para definir la línea de referencia. Dentro del elemento *Relation* se incluirán los elementos *way* que formen la línea de referencia, aunque sólo fuera uno.

El listado de la figura 4.4 muestra un ejemplo de un elemento *Relation* que podría servir para definir la línea del eje de determinada carretera.

La norma ISO 19148 denomina elementos lineales a aquellos que se extienden a lo largo de determinada longitud de la línea de referencia (*Technical Committee ISO/TC 211*, 2012). Podría

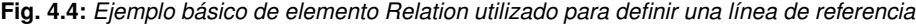

```
<r el a ti o n i d =" 347 ">
    <tag k=" Route " v="N−320" / >
    <member t ype="way " i d =" 157 " r o l e =" 1 " / >
    \frac{1}{2} extended type="way" id ="158" role="2" />
/ >
```
tratarse de una barrera de contención, o de una marca vial de señalización horizontal, por ejemplo. Se caracterizan por tener un punto de inicio y un punto final. Se pueden resolver, por tanto, mediante un par de etiquetas que indiquen dichos puntos de inicio y de final del elemento, respecto de la línea de referencia. Al igual que sucedía en el caso de los elementos puntuales, dichas distancias pueden estar referidas al origen del tramo o a los hitos kilométricos.

#### **4.4 SEGMENTACIÓN DINÁMICA**

Existen propiedades de las carreteras cuyo valor varía a lo largo del recorrido de la misma. Ejemplos de esta situación podrían ser el ancho de la calzada, el número de carriles o el tipo y estado del pavimento.

La forma de resolver la *segmentación dinámica* mediante etiquetas temáticas puede hacerse de manera similar a como se resuelve la referencia de eventos lineales. Como en el resto de casos, habrá que definir la línea de referencia mediante un elemento *Relation* del tipo *Route*. Ademas habrá que definir elementos *Relation* para cada tramo con un valor homogéneo de la propiedad que se quiere caracterizar y añadir etiquetas adicionales para indicar la propiedad que se está definiendo y el valor que toma en cada tramo.

## **4.5 DEFINICIÓN DE LA GEOMETRÍA DE LA CARRETERA**

La descripción de los parámetros de los elementos geométricos que componen la carretera se puede resolver como un caso particular de segmentación dinámica. Se pueden definir elementos *Relation* que describan las características de cada alineación, de cada rasante o de la sección transversal.

Cada alineación del trazado en planta necesitará un elemento *Relation* que defina sus parámetros.

Cuando se trabaja con inventarios de carreteras puede ser una buena costumbre añadir a todos los elementos *Node* una etiqueta que proporcione su altitud o cota. Se puede utilizar una etiqueta

de clave «ALTITUD» cuyo valor indicará la altitud del punto en el sistema de referencia utilizado. Disponiendo del valor de la altitud en los puntos, se pueden realizar operaciones de análisis espacial sobre el perfil longitudinal de la carretera.

-

La sección transversal de la carretera se puede definir mediante las etiquetas con los valores que interesen al usuario del inventario.

Los tipos de firmes se pueden definir mediante una etiqueta de clave FIRME y valor el que le corresponda: aglomerado, hormigón, adoquinado u otros. En el caso de que el tipo de firme sea el mismo a lo largo de toda la carretera, bastará con añadir dicha etiqueta al elemento *Way* o al elemento *Relation* que represente a la carretera. En los casos en los que el tipo de firme varíe a lo largo del recorrido, habrá que utilizar elementos *Relation* con la segmentación dinámica que defina dichas variaciones.

La visibilidad de los tramos se puede definir también mediante segmentación dinámica, definiendo unos elementos *Relation* cuya etiqueta TYPE tenga de valor *Visibilidad* y con etiquetas adicionales, por ejemplo, para las visibilidades de parada y de adelantamiento.

La velocidad máxima permitida en cada tramo es otro valor que se presta a la utilización de la segmentación dinámica de toda la carretera para definirla.

Hay otras variables que puede interesar definir en un inventario, por ejemplo para definir las estructuras, o las condiciones de gálibo en algunas secciones. La combinación adecuada de las técnicas de etiquetado que se han explicado en los apartados anteriores resolverán cada caso.

#### **4.6 VARIACIÓN DINÁMICA Y UTILIZACIÓN DE VARIOS IDIOMAS**

En otros apartados de este trabajo se ha comentado que una de las cuestiones que no están correctamente resueltas en los procedimientos actuales de realización de inventarios es la variación dinámica rápida de las condiciones de las carreteras. Se ha mencionado el caso de los inventarios tras catástrofes, en los que la posibilidad de circular por los diferentes tramos varía a medida que avanzan las tareas de reconstrucción. Pero esa misma situación de variabilidad en las condiciones de circulación se da en situaciones normales de explotación de las carreteras convencionales, motivadas por la congestión del tráfico, la realización de obras o la disposición de desvíos provisionales por accidentes u otros motivos.

Al igual que sucedía con otros tipos de variables, habrá casos que se resuelvan mediante eventos puntuales, por ejemplo informar de la existencia de un accidente en un punto kilométrico concreto. Otros casos se prestarán más a su definición mediante eventos lineales, por ejemplo la reducción en el número de carriles en una autopista debido a un tramo en obras. Otros casos requerirán la segmentación lineal de toda la carretera, por ejemplo el estado de circulación definido mediante algún índice (despejado, congestión,...) o mediante un valor objetivo (velocidad media de circulación en el tramo).

Otra de las ventajas del modelo de datos que se propone es que permite la utilización de manera simultánea de varios idiomas para describir los elementos. Esto se puede conseguir sin más que añadir a la clave de la etiqueta correspondiente la abreviatura del idioma en el que está expresado el valor del atributo. La figura 4.5 muestra un ejemplo tomado de la base de datos de *OpenStreetMap* correspondiente a un elemento *Way* de una calle en Israel etiquetado en varios idiomas.

```
<way id="41981947">
 <nd ref="410603523"/>
 <nd ref="4323929579"/>
 <nd ref="1163013710"/>
 <nd ref="1163013351"/>
 <tag k="highway" v="secondary"/>
 <tag k="maxspeed" v="70"/>
 <taq k="name" v="לשדרות מנחם בגין</r>
 <tag k="name:ar" v="مناحيم بيغن"><br><tag k="name:en" v="Menahem Begin Avenue"/>
 <tag k="name:en1" v="Sderot Menahem Begin",
 <tag k="name:en2" v="Menahem Begin"/>
 <tag k="name:en3" v="Menahem Begin Blvd."/>
 <tag k="name:en4" v="Sderot Menachem Begin"
 <tag k="name:en5" v="Begin Avenue"/>
 <taq k="name:he" v="לשדרות מנחם בגין" />
 <tag k="name:he1" v="מנחם בגין" </
 <taq k="name:he2" v="בגין" />
 <tag k="name:he3" v="מדרות בגיז">
 <tag k="name:ru" v="Менахема Бегина"/>
 <tag k="name:es" v="Avenida Menahem Begin",
 <tag k="oneway" v="yes"/>
\langle/way\rangle
```
**Fig. 4.5:** *Ejemplo de elemento Way etiquetado en varios idiomas (*Coast*, 2004)*

#### **4.7 CASOS DE ESTUDIO**

Se ha trabajado sobre seis casos de estudio para mostrar y valorar las posibilidades que ofrece el modelo de datos propuesto en el inventariado de distintos tipos de vías. En primer lugar se realizaron operaciones de inventario sobre un tramo de la carretera M-607 en Madrid. Con ello se muestra en la práctica la forma de resolver distintos aspectos mencionados en apartados anteriores en el caso de las carreteras destinadas a la circulación de automóviles. También se realizó el inventario de un camino forestal. El inventario se realizó contando con la colaboración del servicio de protección civil responsable de la vía, comprobando que se podían cubrir de manera adecuada sus necesidades de información. A continuación se utilizaron datos procedentes de la base de datos de OpenStreetMap correspondientes a dos vías ciclistas, con el fin de comprobar las posibilidades que ofrece el modelo para transformar y reutilizar información preexistente para la realización de un inventario destinado a un uso diferente del original. Un proceso similar se utilizó con datos correspondientes a una línea de autobús, con utilización intensiva de múltiples idiomas y referencia lineal en la que la línea de referencia está compuesta de varias entidades lineales diferentes. Por último, se realizaron operaciones de inventario sobre un tramo del Camino de Santiago, como ejemplo de aplicación del modelo a una vía pedestre.

-

Los tramos de vías analizados fueron los siguientes:

- *Carretera M-607 (Madrid)*: caso de estudio del inventariado de una carretera convencional
- *Camino forestal de Matarrubia (Moralzarzal, Madrid)*: caso de estudio del inventario de una vía forestal
- *Vía ciclista en Cambridgeshire (Inglaterra)*: estudio del inventario en una vía ciclista
- *Vía ciclista Sutherland-Tarent Point (Australia)*: otro caso de vía ciclista
- *Línea de autobús número 66 de Ashdod (Israel)*: caso de estudio del inventario en una línea de autobús
- *Tramo del Camino de Santiago (España)*: caso de estudio del inventario de una vía pedestre

En todos los casos se utilizaron las propias aplicaciones desarrolladas, *RoadRecorder* y *RoadPlayer*, tanto para la toma de datos como para las salidas de resultados. La descripción detallada y los resultados de estos ensayos se puede consultar en la tesis de referencia de este trabajo.

#### **4.8 CONCLUSIONES**

El modelo de datos propuesto en esta tesis ofrece las siguientes ventajas en comparación con otros modelos de datos y estándares existentes:

- Propone un esquema abierto y sencillo que facilita el desarrollo de herramientas específicas en cualquier lenguaje de programación
- La flexibilidad del modelo propuesto le permite adaptarse a inventarios sencillos pero también a cualquier nivel de complejidad, como el caso de inventarios de redes de carreteras para las autoridades encargadas del proyecto, construcción y explotación de las mismas. En concreto

es posible modelizar la geometría de las carreteras, la referencia lineal, la segmentación dinámica, los firmes, la visibilidad, los gálibos y todas las variables de inventario relativas a carreteras convencionales

- Es posible la reutilización de la información existente en un inventario, modificarla, ampliarla y servir al interés de otros agentes o tipos de inventarios diferentes del original. Cualquier agente interesado en la información contenida en un inventario ya existente puede desarrollar sus propias herramientas que le permitan adaptar la información al uso específico que quiera darle
- El esquema propuesto requiere un periodo muy corto de aprendizaje. Esta característica es de gran importancia en los casos de inventarios tras catástrofes
- El proceso de trabajo incremental propuesto permite la utilización de técnicas de trabajo colaborativo, lo que facilita también su utilización en los inventarios tras catástrofes
- El modelo se puede implementar en cualquier idioma y es adaptable a la normativa específica de cualquier país
- El modelo es adaptable al inventariado de cualquier tipo de vía, no sólo a las carreteras tradicionales para automóviles
- Existen numerosas herramientas de software libre que permiten editar, visualizar o analizar la información contenida en los ficheros en formato OSM. La mayoría de los software SIG de escritorio reconocen los ficheros en formato OSM. Es posible utilizar herramientas externas para (1) crear y editar la base de datos, (2) realizar consultas y análisis sobre los datos y (3) visualizar gráfica y alfanuméricamente los resultados de cualquier inventario
- Existen herramientas para realizar la exportación de los ficheros OSM a las bases de datos más conocidas con capacidad de análisis espacial

26

-

# **5. RECONSTRUCCIÓN DEL PERFIL LONGITUDINAL**

#### **5.1 INTRODUCCIÓN**

En este capítulo se describe el procedimiento que se ha desarrollado y que permite la reconstrucción de la geometría del perfil longitudinal a partir de los datos de las pendientes de la carretera tomados a intervalos regulares mediante clinómetros o mediante dispositivos GNSS.

En el estudio de la literatura existente sobre el tema, no se ha encontrado ningún procedimiento automatizado y eficaz que realice la reconstrucción de la geometría del perfil longitudinal a partir de datos procedentes de dispositivos GNSS o de otro tipo de sensores.

Es difícil disponer de datos precisos de la geometría de carreteras ya construidas, con los que se puedan poner a punto los algoritmos de reconstrucción. Por ello, se ha desarrollado una herramienta informática que permite la creación de perfiles longitudinales sintéticos con parámetros aleatorios. Los perfiles sintéticos se han utilizado para calibrar y perfeccionar los algoritmos de reconstrucción desarrollados. Posteriormente, los algoritmos de reconstrucción se han puesto a prueba mediante su aplicación a la reconstrucción de la geometría del perfil longitudinal de algunas carreteras reales ya construidas.

El procedimiento que se propone para la reconstrucción de la geometría de las distintas rasantes que componen el perfil longitudinal de una carretera está basado en la identificación de los puntos singulares del diagrama de pendientes.

#### **5.2 ALGORITMO DE RECONSTRUCCIÓN**

El procedimiento que se propone en este trabajo identifica, en primer lugar, los puntos singulares del diagrama de pendientes de una carretera, esto es, los puntos comunes entre cada dos rasantes del perfil longitudinal. A continuación se calculan las expresiones analíticas de las líneas del diagrama de pendientes que corresponden a cada una de la rasantes. Finalmente, se integran dichas expresiones para dar lugar a las expresiones analíticas de las rasantes del perfil longitudinal de la carretera. El último paso es comparar las cotas que se obtienen a partir de las rasantes resultantes, con las cotas del perfil original obtenido por integración numérica de las pendientes, para calcular el error cometido. Los errores que se calculan son el error cuadrático medio y la media, desviación típica y valor máximo del valor absoluto del error.

-

Mediante este procedimiento se pueden identificar, no sólo los casos de una alineación de pendiente constante seguida o precedida por un acuerdo parabólico, sino también los casos correspondientes a dos o más acuerdos parabólicos consecutivos, sin rasantes de pendiente constante interpuesta.

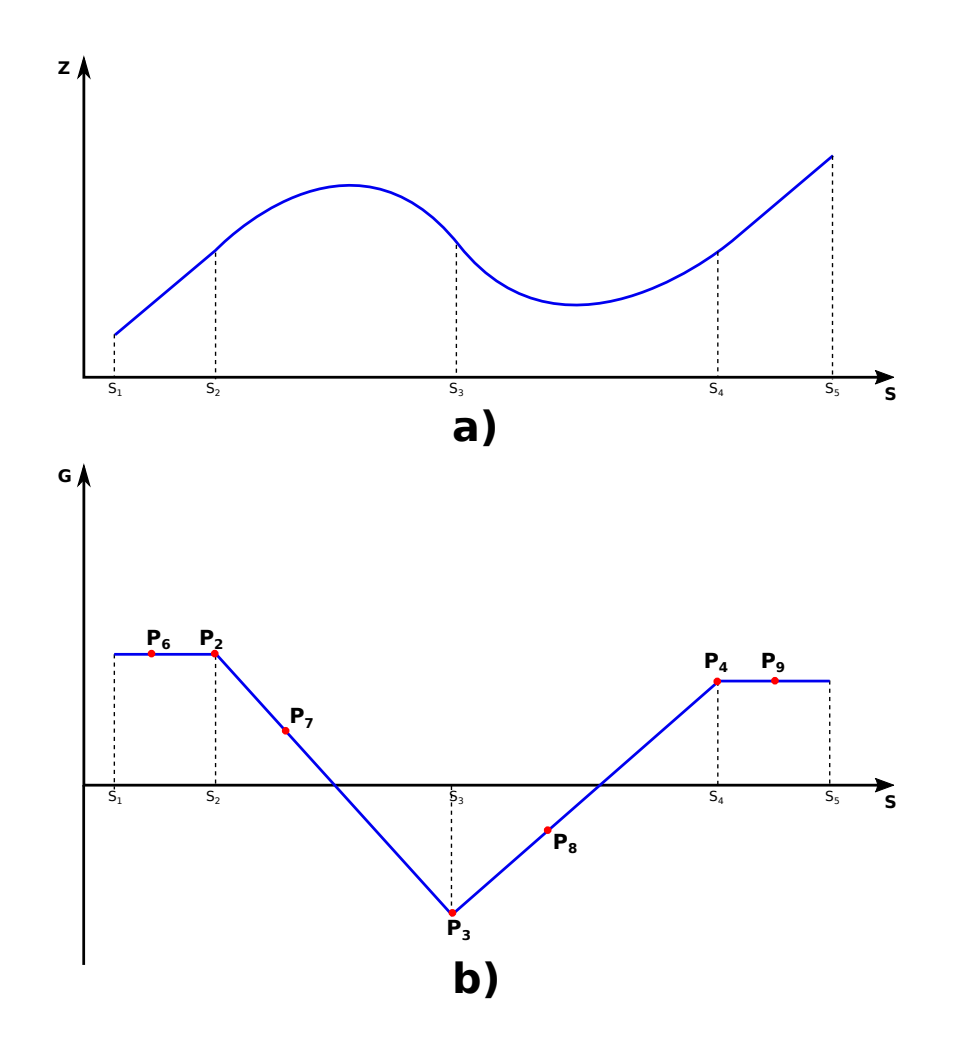

**Fig. 5.1:** *a) Perfil longitudinal; b) Diagrama de pendientes*

Los procesos de que consta el algoritmo de reconstrucción se resumen en la figura 5.2.

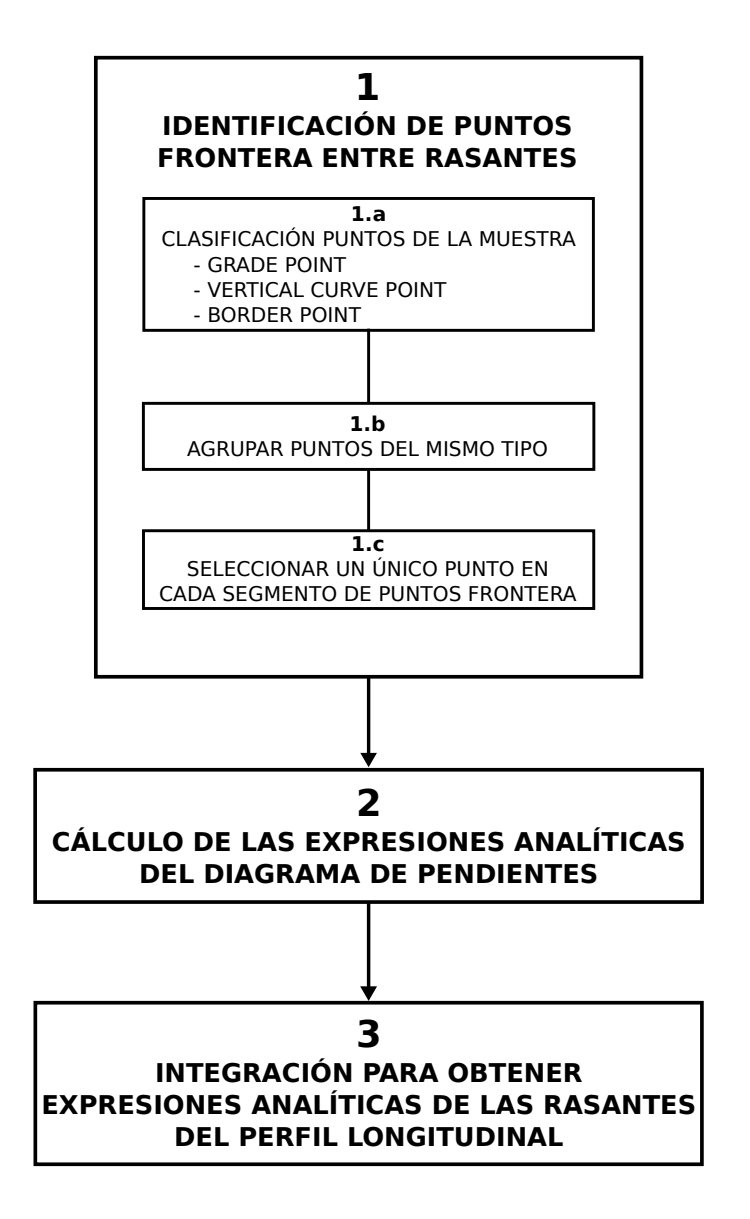

**Fig. 5.2:** *Diagrama de flujo del algoritmo de reconstrucción de la geometría del perfil longitudinal*

## **5.2.1 Parámetros que afectan a los resultados de la reconstrucción**

Los resultados del algoritmo de reconstrucción dependen de varios parámetros. Por un lado están los parámetros relativos a la muestra de puntos: la precisión de la medida de las pendientes y la separación entre puntos de la muestra. Estos parámetros no dependen del algoritmo. En general, cuanto más precisas sean las medidas de las pendientes y cuanto más próximos estén los puntos de la muestra, el algoritmo será capaz de obtener reconstrucciones más precisas.

Por otro lado están los parámetros configurables que se utilizan en los cálculos: (1) la longitud mínima de las rasantes resultantes de los cálculos, (2) la longitud de las rectas de interpolación utilizadas en los distintos procesos del algoritmo de reconstrucción y (3) la pendiente límite para considerar que una recta del diagrama de pendientes es horizontal.

-

El programa de reconstrucción se puede ejecutar una sola vez, fijando el valor de la longitud de las rectas de interpolación y de la pendiente límite, pero también permite ejecutarse de forma iterativa, de manera que el propio programa determine los mejores valores para los dos parámetros. En cada iteración, el programa calcula el error cuadrático medio que se produce entre las cotas del perfil longitudinal obtenidas por integración numérica de las pendientes de la muestra, y las cotas procedentes de las expresiones analíticas de las rasantes del perfil longitudinal reconstruido. El resultado que arroje un error cuadrático medio menor es la combinación de parámetros seleccionada para la reconstrucción del perfil.

#### **5.3 DESCRIPCIÓN DEL SOFTWARE DESARROLLADO**

El algoritmo de reconstrucción está implementado mediante un programa desarrollado en lenguaje Java versión 1.8. Se trata de un programa complejo compuesto por más de 16500 líneas de código repartidas en 148 ficheros. Permite gestionar la entrada y salida de datos con ficheros CSV, el establecimiento de los diferentes parámetros opcionales, el procesamiento mediante los algoritmos de reconstrucción y la salida de resultados alfanumérica y gráfica, tanto por pantalla como mediante la exportación a ficheros reutilizables desde hojas de cálculo u otros softwares. El programa implementa también el generador de perfiles sintéticos aleatorios y numerosas utilidades para el tratamiento de los ficheros procedentes de los dispositivos GNSS.

El programa está disponible como software libre bajo licencia *Creative Commons Atribución-Compartir Igual 3.0 España (CC BY-SA 3.0 ES)*. El código fuente del programa se puede consultar y descargar en el repositorio público del autor en la plataforma *GitHub*, en la siguiente dirección:

https://github.com/shiguera/profilegenerator

#### **5.4 GENERADOR DE PERFILES SINTÉTICOS**

Con el fin de optimizar y calibrar los algoritmos incluidos en el programa de reconstrucción, se ha desarrollado un módulo específico que permite generar perfiles sintéticos de carreteras con parámetros aleatorios.

La utilización de perfiles sintéticos generados por ordenador ofrece algunas ventajas a la hora de calibrar y ajustar los algoritmos: (1) generar perfiles con sucesiones de acuerdos verticales cuyos parámetros tengan valores próximos, (2) se conocen las expresiones analíticas exactas del perfil longitudinal que se pretende reconstruir y (3) es posible realizar ensayos de reconstrucción sobre un número muy elevado de perfiles.

## **5.5 ENSAYOS CON PERFILES SINTÉTICOS**

Para cada uno de los perfiles tipo definidos, se han realizado ensayos para muestras con diferentes separaciones entre puntos. Para cada muestra, se probó el algoritmo de reconstrucción utilizando rectas de interpolación de diferentes longitudes.

De esta forma, para cada uno de los 10 tipos de perfil, se realizaban 12 series de ensayos. Cada serie constaba de 1000 perfiles aleatorios, cuya geometría se reconstruyó y se midieron los errores cometidos. El número total de ensayos realizados fue de 120000.

#### **5.5.1 Cálculo de errores**

En cada ensayo realizado, se compararon las rasantes resultantes con las rasantes del perfil sintético original generado de manera aleatoria.

En todos los ensayos se calculó el error cuadrático medio entre las cotas de los puntos del perfil reconstruido y las de los puntos del perfil original. Se calculó además el error cometido en la determinación de los puntos frontera entre rasantes. Para ello se calculó el valor absoluto de la distancia entre los puntos frontera de las rasantes del perfil longitudinal reconstruido y los puntos correspondientes del perfil original. Para cada serie de 1000 ensayos correspondientes a un tipo de perfil, una distancia entre puntos y una longitud de las rectas de interpolación, se calcularon valores agregados del error cometido en la determinación de los puntos frontera entre rasantes: la media, la desviación típica y los valores máximo y mínimo.

#### **5.5.2 Análisis de resultados**

En el caso de los ensayos realizados con perfiles sintéticos, como las muestras de puntos se extraen de las expresiones analíticas exactas de las rasantes, no existe error en la medida de las pendientes, los valores de las pendientes  $q_i$  de la muestra son valores exactos y sin error de medida. Por lo tanto, en los ensayos sobre perfiles sintéticos, dicho parámetro no afecta al análisis de los resultados obtenidos.

En los ensayos realizados se comprueba que la distancia entre los puntos de la muestra tiene mucha importancia en la calidad de los resultados de la reconstrucción. Cuanto menor es la separación entre los puntos de la muestra, mayor es la precisión con la que se determina la posición de los puntos frontera entre rasantes.

-

En los ensayos realizados se ha comprobado también que una mayor longitud de las rectas de interpolación no tiene por qué dar lugar a mayor precisión en los resultados de la reconstrucción.

En relación con el valor de la pendiente límite, podría pensarse que lo mejor es coger siempre el valor más pequeño posible de la pendiente límite, pero esto no es así. Cuanto menor sea el valor de la pendiente límite, mayor es el número de puntos en la proximidad de los puntos frontera entre rasantes que se interpretan a su vez como puntos frontera sin serlo. En general, los mejores resultados en las reconstrucciones se obtienen mediante una combinación adecuada entre los valores de la pendiente límite y la longitud de las rectas de interpolación.

En relación con el error cuadrático medio entre las cotas de los puntos de los perfiles reconstruidos y las de los puntos del perfil original, se mantuvo por debajo de  $1 \times 10^{-3}$  en todos los casos en los que la reconstrucción se consideró correcta, según el criterio expuesto anteriormente.

#### **5.6 ENSAYOS CON EL PERFIL LONGITUDINAL DEL PROYECTO**

Se ha ensayado el tramo de 12 km entre Colmenar Viejo y Cerceda de la carretera M-607 de Madrid, desde el PK-36 hasta el PK-48. En este tramo, la carretera es de calzada única y dispone de dos carriles de 3,5 m de anchura, uno para cada sentido de circulación, y arcenes de 2,5 m anchura.

En este caso se disponía de las rasantes del proyecto del tramo, que se puede consultar en uno de los anexos de la tesis de referencia.

En la tabla 5.1 se pueden ver los datos de la muestra de pendientes,  $(s_i, g_i)$ , utilizada para el ensayo.

**Tabla 5.1:** *Descripción del ensayo de reconstrucción en la carretera M-607 con datos del perfil longitudinal del proyecto*

| ID | <b>Carretera</b>                                  | <b>Datos</b> | <b>Traza</b> |               |         |  |
|----|---------------------------------------------------|--------------|--------------|---------------|---------|--|
|    |                                                   |              | L(m)         | <b>Puntos</b> | Sep (m) |  |
|    | M-607 Ascendente Traza completa Provecto 12663.91 |              |              | 12665         | 1.0     |  |

La tabla 5.2 resume los resultados obtenidos.

**Tabla 5.2:** *Resultados del ensayo de reconstrucción en la carretera M-607 con datos del perfil longitudinal del proyecto*

| ID | R. Interpol |                       |          |     | <b>Rasantes</b> |            | <b>Errores</b> |          |        |
|----|-------------|-----------------------|----------|-----|-----------------|------------|----------------|----------|--------|
|    | L(m)        | Pdte(m)               | Kvmax(m) | G   | VC.             | <b>ECM</b> | <b>Desv</b>    | Media(m) | Max(m) |
|    | 3.0         | $6, 5 \times 10^{-5}$ | 15385    | -32 | 33              | 0,0015     | 0.0193         | 0.0329   | 0.0904 |

El análisis de los resultados de la tabla 5.2 arroja una primera conclusión importante: si los datos de entrada al algoritmo son precisos, los errores de la reconstrucción son prácticamente despreciables.

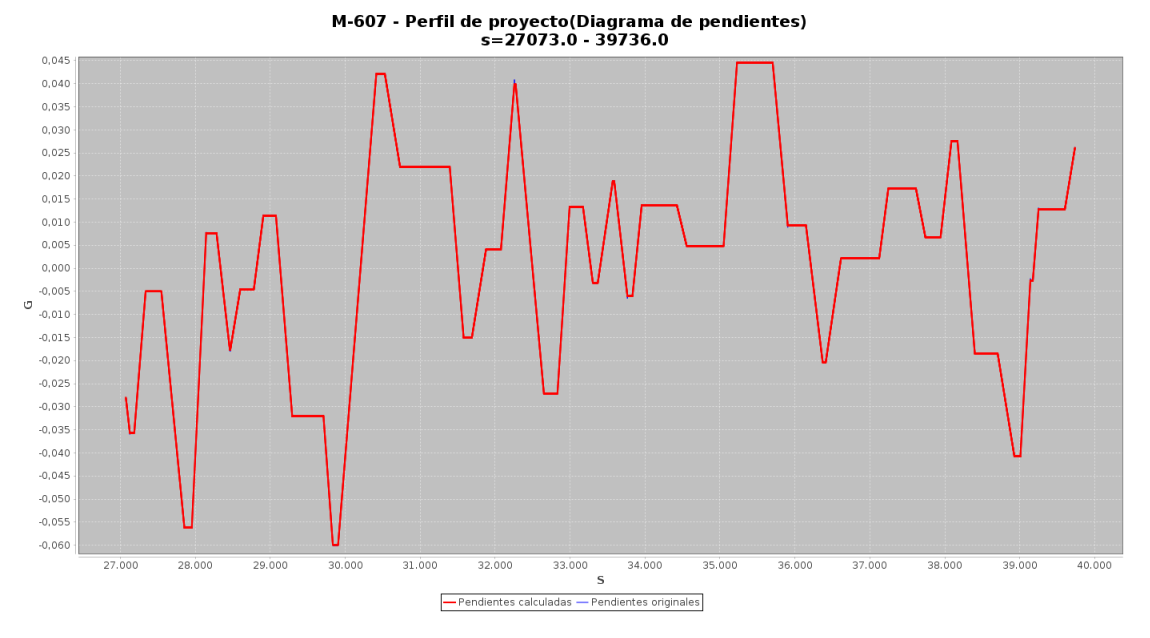

**Fig. 5.3:** *Resultados del ensayo de reconstrucción en la carretera M-607 con datos del perfil longitudinal del proyecto. Diagrama de pendientes*

El estado de rasantes del perfil reconstruido y la salida completa de resultados del ensayo se puede consultar en el anexo correspondiente de la tesis de referencia.

Las figura 5.3 muestra la comparación entre el diagrama de pendientes original y el reconstruido. La figura 5.4 muestra la comparación entre los perfiles longitudinales. En los gráficos no es posible distinguir la línea del proyecto, ya que queda sobrescrita con la línea de la reconstrucción. Esto da idea del reducido valor de los errores.

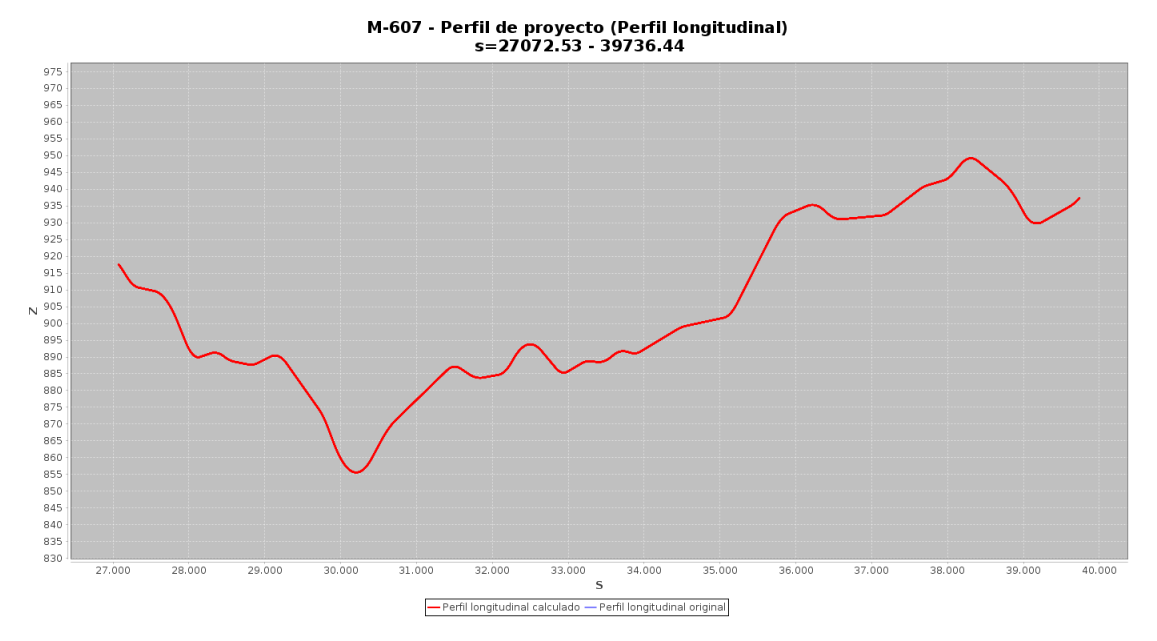

-

**Fig. 5.4:** *Resultados del ensayo de reconstrucción en la carretera M-607 con datos del perfil longitudinal del proyecto. Perfil longitudinal*

## **5.7 ENSAYOS CON DATOS DE CLINÓMETROS**

Se ha ensayado la reconstrucción a partir de datos de pendientes tomados con clinómetros. Los datos proceden del inventario de carreteras nacionales del año 2008 y de la carretera M-607 de titularidad autonómica. La tabla 5.3 resume los datos de los cinco tramos ensayados. Se han elegido tramos de carreteras con diferente tipología del relieve (llano, ondulado y montañoso), de forma que se pueda valorar el funcionamiento del algoritmo de reconstrucción para diferentes rangos de los parámetros de los acuerdos parabólicos. El tramo de 50 km de longitud de la M-607 sirvió para valorar la capacidad del algoritmo en el tratamiento de tramos de gran longitud.

|           | <b>Provincia</b> | <b>Inicio</b> |                  |           | Fin            |              |            |  |
|-----------|------------------|---------------|------------------|-----------|----------------|--------------|------------|--|
| Carretera |                  | <b>PK</b>     | Localidad        | <b>PK</b> | Localidad      | $L$ ( $Km$ ) | Terreno    |  |
| M-607     | Madrid           | 8             | Madrid           | 58        | Navacerrada    | 50           | Ondulado   |  |
| M-607     | Madrid           | 36            | Colmenar Viejo   | 48        | Cerceda        | 12           | Ondulado   |  |
| $N-320$   | Madrid           | 333           | Torrelaguna      | 341       | Venturada      | 8            | Ondulado   |  |
| $N-403$   | Toledo           | 5             | Toledo           | 20        | <b>Rielves</b> | 15           | Llano      |  |
| $N-403$   | Avila            | 96            | C. del Burguillo | 108       | FI<br>Barraco  | 12           | Montañosos |  |

**Tabla 5.3:** *Tramos de carretera ensayados a partir de datos tomados con clinómetros.*

El resumen de las trazas utilizadas en los ensayos se puede ver en la tabla 5.4.

**Tabla 5.4:** *Descripción de los ensayos de reconstrucción realizados a partir de datos tomados con clinómetros*

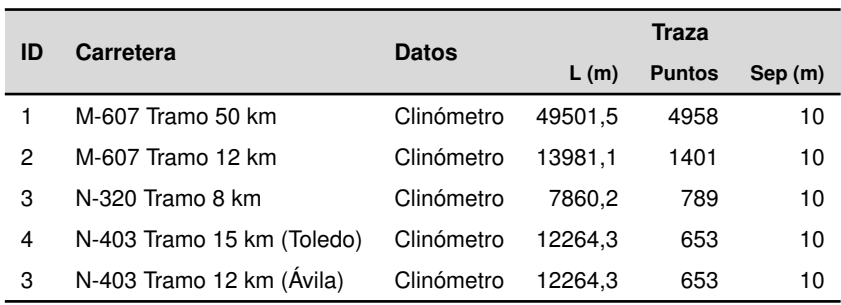

Los tramos de carreteras que se han ensayado han sido los siguientes:

- Carretera M-607, tramo completo de 50 km
- Carretera M-607, tramo de 12 km entre Colmenar Viejo y Cerceda
- Carretera N-320, tramo de Torrelaguna a Venturada (Madrid)
- Carretera N-403, tramo de Toledo a Rielves (Toledo)
- Carretera N-403, tramo de Casas del Burguillo a El Barraco

La tabla 5.5 muestra el resumen de los resultados obtenidos en la reconstrucción de cada uno de los tramos. La explicación detallada y los resultados de los ensayos, incluyendo gráficos, salida completa de resultados, informe de errores y estado de rasantes se incluyen en el anexo correspondiente de la tesis de referencia.

Como ejemplo de la salida de resultados que se obtiene del programa, la figura 5.5 muestra la reconstrucción de la geometría del perfil longitudinal del tramo de 12 km de la M-607.

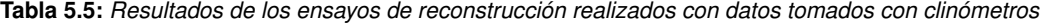

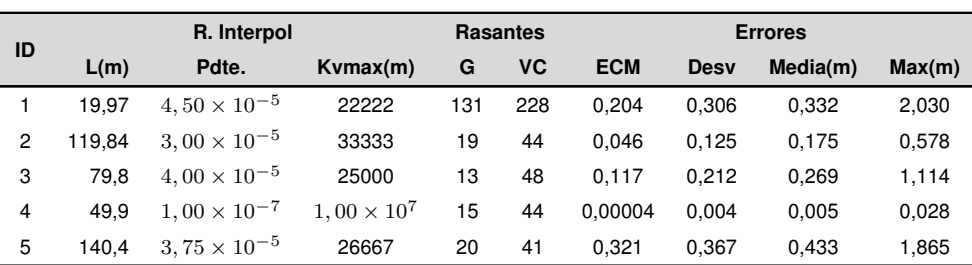

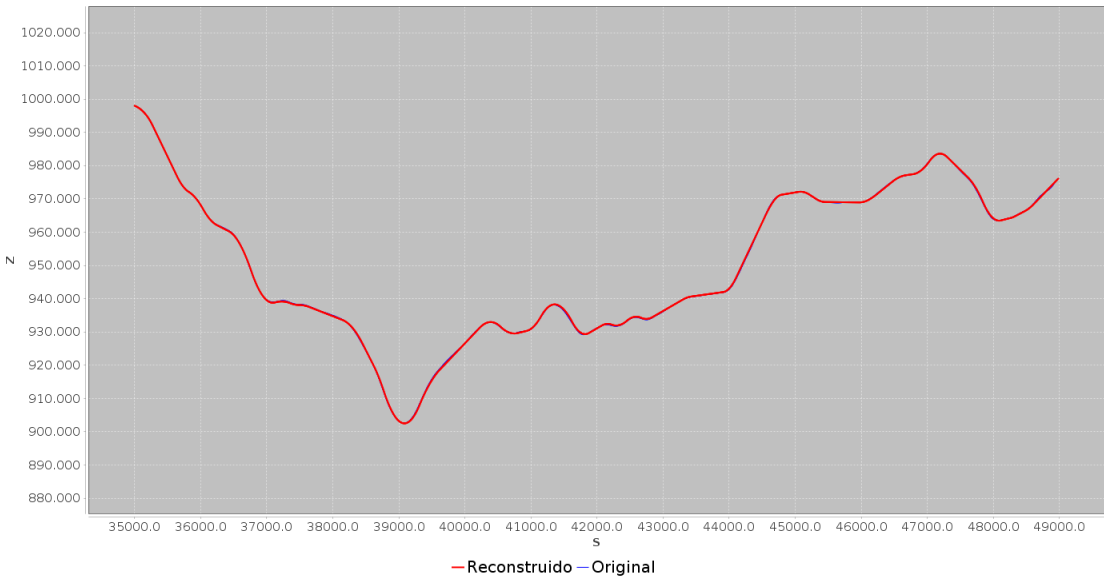

M-607: PK 36+000 to 48+300 (Madrid) - Datos de clinómetros (Perfil longitudinal)

-

**Fig. 5.5:** *Reconstrucción de la geometría del perfil longitudinal de un tramo de 12 km de la M-607 con datos de clinómetros: perfil longitudinal*

#### **5.8 ENSAYOS CON DATOS DE RECEPTORES GNSS**

Se realizaron ensayos con datos procedentes de receptores GNSS tomados recorriendo diferentes carreteras. Se eligieron tramos de carreteras con diferentes características del perfil longitudinal: terreno ondulado y terreno montañoso. Se utilizaron datos procedentes de diferentes receptores GNSS: receptores profesionales de alta gama, un receptor Garmin de bajo coste y el GPS de un teléfono móvil grabando con el programa RoadRecorder. La tabla 5.6 muestra los tramos de carretera ensayados.

**Tabla 5.6:** *Tramos de carretera ensayados con datos procedentes de receptores GNSS.*

| Carr. | Prov.  | <b>Inicio</b>                |                    |           | Fin            |          |                |  |
|-------|--------|------------------------------|--------------------|-----------|----------------|----------|----------------|--|
|       |        | PK                           | Localidad          | <b>PK</b> | Localidad      | $L$ (km) | <b>Terreno</b> |  |
| M-607 | Madrid | 36                           | Colmenar Viejo     | 48        | Cerceda        | 12       | Ondulado       |  |
| M-633 | Madrid | 0                            | Cabanillas         | 6         | Valdemanco     | 6.5      | Montañoso      |  |
| M-513 | Madrid | 8                            | Boadilla del Monte | 17        | <b>Brunete</b> | 9        | Ondulado       |  |
| M-325 | Madrid | $\qquad \qquad \blacksquare$ | C. de Oreja        | -         | Villamanrique  | 4        | Ondulado       |  |

Los dispositivos GNSS utilizados fueron los siguientes:

GPS Topcon GR-3 multifrecuencia, 0,1 s

- GPS Leica System 500. multifrecuencia, 1 s. Terminal TR 500, Receptor SR 510 y antena AT501
- GPS Garmin modelo GPSMap 64S, frecuencia 1 s
- GPS Samsung SIII grabando con el programa *RoadRecorder*, frecuencia 1 s

En cada una de las carreteras ensayadas se realizaron ensayos sobre varios recorridos de la carretera.

Como muestra, se dan a continuación algunas tablas y gráficos correspondientes a los ensayos llevados a cabo en la carretera M-607, utilizando un GPS Topcon con corrección diferencial y el programa RoadRecorder desarrollado en este trabajo de investigación.

En las tabla 5.8 se muestra la descripción de los ensayos llevados a cabo en la carretera M-607, tomando los datos de la traza con el GPS Topcon descrito anteriormente. Por su parte, la tabla 5.8 muestra el resumen de los resultados. El ensayo con mejores resultados es el número 2. El error medio en la medida de la altitud no supera en ninguno de los tres casos los 8 centímetros, con desviación típica inferior a los 6 cm y con errores máximos por debajo de los 33 cm.

**Tabla 5.7:** *Descripción de los ensayos de reconstrucción realizados en la carretera M-607 grabando las trazas con un GPS Topcon GR-3 con corrección diferencial*

|    |                         |                 | <b>Traza</b> |               |         |  |
|----|-------------------------|-----------------|--------------|---------------|---------|--|
| ID | Carretera               | <b>Datos</b>    | L(m)         | <b>Puntos</b> | Sep (m) |  |
|    | M-607 S=14630 a S=18075 | GPS Topcon GR-3 | 3713.79      | 1704          | 2,18    |  |
| 2  | M-607 S=18206 a S=19277 | GPS Topcon GR-3 | 1039.87      | 468           | 2,23    |  |
| 3  | M-607 S=22241 a S=25325 | GPS Topcon GR-3 | 3084,92      | 1409          | 2.19    |  |

**Tabla 5.8:** *Resultados de los ensayos de reconstrucción realizados en la carretera M-607 grabando las trazas con un GPS Topcon GR-3 con corrección diferencial*

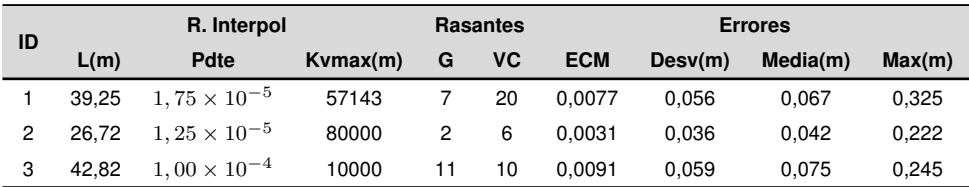

La tabla 5.9 resume los datos de las tres trazas ensayadas tomando los datos de la carretera con un teléfono móvil y el programa RoadRecorder desarrollado en este trabajo. La tabla 5.10 muestra los resultados de la reconstrucción en los tres ensayos, los valores seleccionados para los parámetros y los errores incurridos.

**Tabla 5.9:** *Descripción de los ensayos de reconstrucción en la M-607 grabando con RoadRecorder en un Samsung Galaxy SIII*

-

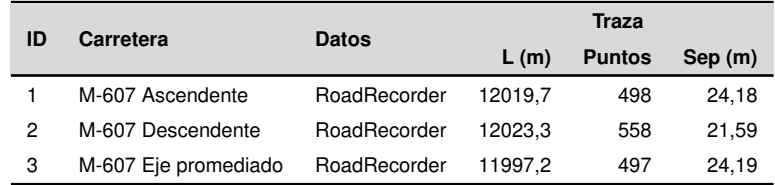

**Tabla 5.10:** *Resultados de los ensayos de reconstrucción en la M-607 grabando con RoadRecorder en un Samsung Galaxy SIII*

| ID |        | R. Interpol           |          |    | <b>Rasantes</b> |            | <b>Errores</b> |          |        |
|----|--------|-----------------------|----------|----|-----------------|------------|----------------|----------|--------|
|    | L(m)   | <b>Pdte</b>           | Kvmax(m) | G  | <b>VC</b>       | <b>ECM</b> | Desv(m)        | Media(m) | Max(m) |
|    | 48.37  | $6,00 \times 10^{-5}$ | 16667    | 13 | 26              | 3.613      | 1.383          | 1.310    | 8,318  |
| 2  | 43.17  | $8.00 \times 10^{-5}$ | 12500    | 14 | 33              | 1.716      | 0.874          | 0.977    | 6,071  |
|    | 145.13 | $3.25 \times 10^{-5}$ | 30769    | 13 | 28              | 1.437      | 0.869          | 0.829    | 5,015  |

El resto de ensayos realizados en los distintos tramos de carreteras y con los diferentes dispositivos GPS se pueden consultar en la tesis de referencia.

## **5.9 ANÁLISIS DE RESULTADOS**

#### **5.9.1 Resultados en función del tipo de dispositivo**

Los menores errores se han obtenido en los tramos ensayados a partir de datos obtenidos con receptores GNSS con corrección diferencial.

La tabla 5.11 muestra las medias obtenidas en los ensayos realizados a partir de diferentes tipos de dispositivos.

Los ensayos que han dado lugar a los menores errores han sido los realizados con datos procedentes del receptor GNSS Topcon GR 3. Los resultados obtenidos en los tramos reconstruidos son: un error medio de 6,4 cm en la determinación de la cota de los puntos, una desviación típica de 5,5 cm y un error máximo de 28 cm, en alguno de los puntos. Esto quiere decir que la mayoría de los puntos tenían el error comprendido en el intervalo 6,  $4 \pm 5, 5$  cm.

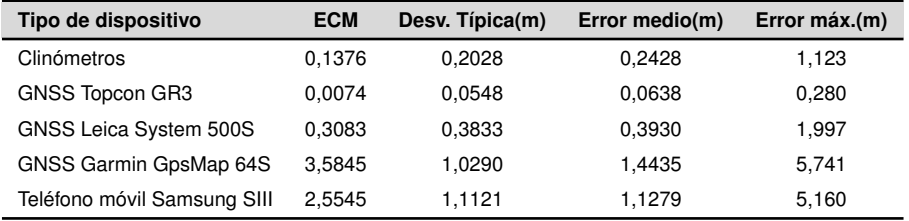

**Tabla 5.11:** *Resultados medios de los errores obtenidos en los ensayos de reconstrucción con datos de diferentes tipos de dispositivos*

#### **5.9.2 Resultados en función del tipo de terreno**

Si la precisión del dispositivo es adecuada, lo que cumplen los tres tipos de dispositivos profesionales que se han analizado en el apartado anterior, la correcta identificación de los acuerdos parabólicos es la clave de la reconstrucción. En ese sentido, cuanto más accidentado es el terreno por el que discurre la carretera, hay más variedad de acuerdos parabólicos y mayor rango relativo de variación de los parámetros de dichos acuerdos.

La observación de los diagramas de pendientes hace sospechar que no todo el error es debido al algoritmo de reconstrucción. La mayor variación de las pendientes medidas por los dispositivos dentro de una misma alineación podría indicar que los propios clinómetros dan más error al medir variaciones rápidas de pendientes (acuerdos aguzados) que variaciones más graduales (acuerdos más tendidos).

En la parte que atañe al algoritmo de reconstrucción, cuando hay variedad de acuerdos parabólicos, una causa de la menor precisión podría ser el hecho de utilizar un solo valor de la pendiente límite y la longitud de las rectas de interpolación para todo el tramo. De hecho, si cualquiera de las carreteras ensayadas se divide en tramos más pequeños y se reconstruyen de manera independiente, el error disminuye.

#### **5.10 CONCLUSIONES**

A lo largo de este capítulo se han realizado ensayos del algoritmo de reconstrucción en 120 000 perfiles sintéticos, los datos de proyecto del perfil longitudinal de un tramo de carretera, 5 ensayos en carreteras reales con datos de clinómetros y 27 ensayos en diferentes carreteras con datos de receptores GNSS de diferentes marcas y modelos. Las conclusiones que se pueden extraer de este estudio son las siguientes:

1. El procedimiento propuesto para la reconstrucción de perfiles funciona de manera satisfactoria, llenando un hueco que existía en relación con las herramientas para la reconstrucción de la geometría de los perfiles longitudinales de carreteras ya construidas

-

- 2. Todos los aparatos profesionales analizados tienen la precisión suficiente para realizar reconstrucciones de la geometría del perfil longitudinal de buena calidad
- 3. Los aparatos de bajo coste no proporcionan la precisión suficiente para hacer una reconstrucción precisa de la geometría del perfil de manera automática. Sí que proporciona, en cambio, una primera aproximación que permitiría a un operador experto realizar la reconstrucción completa mediante pequeños ajustes de los resultados del algoritmo. También se podrían obtener mejores resultados reconstruyendo en tramos de menor longitud
- 4. El cálculo de una traza media a partir de otras dos para el cálculo de la reconstrucción de la geometría no siempre proporciona valores más precisos que los de las trazas individuales
- 5. Los perfiles sintéticos son una herramienta útil para la puesta a punto y calibración de algoritmos de reconstrucción de la geometría de las carreteras.

Esta investigación abre camino a otras líneas de investigación futuras. La tramificación automática del perfil en tramos homogéneos es una de ellas. Por otra parte, los responsables de la reciente puesta en funcionamiento del sistema GNSS Galileo, de la Comisión Europea, aseguran que proporcionará mayor precisión en las medidas que los actuales GPS y Glonass. Será interesante poder probar los algoritmos con receptores que incorporen la lectura de la señal de Galileo. La imposición de determinadas restricciones a los perfiles reconstruidos podría ser otra línea de investigación. El generador de perfiles sintéticos también permite ampliaciones; quizá la más destacada sea la generación de errores aleatorios con distribución similar a la de los dispositivos reales de toma de datos.

# **6. CONCLUSIONES Y FUTURAS LÍNEAS DE INVESTIGACIÓN**

A partir del conocimiento adquirido durante la realización de la investigación y del análisis de los resultados de los ensayos que se han llevado a cabo, es posible extraer algunas conclusiones y posibles líneas futuras de investigación, que se detallan en los apartados siguientes.

#### **6.1 CONCLUSIONES**

El algoritmo de sincronización entre los vídeos y las trazas GNSS proporciona suficiente precisión para su utilización en la creación o mantenimiento de los inventarios de todo tipo de vías, proporcionando una precisión equivalente a la del receptor GNSS. En este sentido, la utilización de cámaras de bajo coste es útil para la realización de inventarios de carreteras y, en particular, la combinación de *RoadRecorder* y *RoadPlayer* es útil como método de bajo coste y de despliegue rápido para la creación y mantenimiento de inventarios.

En relación con el modelo de datos propuesto para la realización de los inventarios se pueden destacar las siguientes conclusiones:

- El modelo de datos propuesto en este trabajo proporciona una herramienta eficaz para resolver cualquier tipo de inventario de cualquier tipo de vía y destinado a cualquier uso que los agentes interesados quieran dar al inventario.
- El modelo propuesto permite la reutilización de la información, la implementación de la norma ISO 19142, la descripción de la geometría de la carretera, requiere un periodo corto de aprendizaje, ofrece la posibilidad de utilizar técnicas de trabajo incremental y colaborativo y se puede implementar en cualquier idioma.

Por su parte, los resultados obtenidos en los ensayos realizados con el software desarrollado para la reconstrucción de la geometría del perfil longitudinal de carreteras ya existentes, permiten extraer las siguientes conclusiones:

- El procedimiento propuesto para la reconstrucción de la geometría del perfil longitudinal permite alcanzar errores medios inferiores a 10 cm en la determinación de las cotas del perfil reconstruido
- Todos los aparatos profesionales analizados tienen la precisión suficiente para realizar

reconstrucciones de la geometría del perfil longitudinal utilizando el algoritmo desarrollado

-

- La descomposición en tramos de características uniformes mejora la precisión alcanzada por el algoritmo de reconstrucción
- La utilización de más de una traza GNSS de la misma carretera proporciona una mejora de la precisión en la obtención de la proyección en planta de la misma, pero no sucede lo mismo en cuanto a la determinación de las cotas de los puntos del eje. El cálculo de una traza media a partir de otras dos para el cálculo de la reconstrucción de la geometría del perfil longitudinal, no siempre proporciona valores más precisos que los de las trazas individuales
- Los perfiles sintéticos han demostrado su utilidad para la puesta a punto y calibración de algoritmos de reconstrucción de la geometría de las carreteras.

## **6.2 FUTURAS LÍNEAS DE INVESTIGACIÓN**

Los resultados obtenidos en los ensayos realizados permiten proponer futuras líneas de investigación acerca de los temas tratados en la tesis, entre las cuales se destacan las siguientes:

- La reciente aparición en el mercado de equipos de bajo coste del tipo drones, LIDAR o cámaras de filmación en 360◦ hace interesante explorar las posibilidades que ofrecen estos equipos en los inventarios de carreteras
- La toma de medidas y el reconocimiento automático de objetos en las fotografías son campos de investigación actual que podrían realizar interesantes aportes a los inventarios. Librerías de software libre como OpenCV podrían permitir la realización de herramientas de bajo coste en relación con este tema
- La incorporación de los elementos necesarios para desarrollar modelos de datos en tres dimensiones, tanto del trazado de las carreteras, como de la descripción de sus elementos (estructuras, taludes, y otros), supondría una ampliación interesante del modelo presentado en la tesis.
- Los responsables de la reciente puesta en funcionamiento del sistema GNSS Galileo, de la Comisión Europea, aseguran que proporcionará mayor precisión en las medidas que los actuales GPS y Glonass. Será interesante poder probar los algoritmos con receptores que incorporen la lectura de la señal de Galileo. Al aumentar la precisión de los dispositivos de bajo coste podría dotarlos de mayor utilidad para la reconstrucción de la geometría de las carreteras

# **7. REFERENCIAS**

- **Apache Foundation** (2008). Maven: software project management and comprehension tool. URL https://maven.apache.org/
- **Apache Software Foundation** (2016). Apache Commons. URL http://commons.apache.org/
- **Beiglboeck, K.** (2011). *Programming gps and openstreetmap applications with Java: The real object application framework*. A K Peters/CRC Press. ISBN 9781466507180.
- **Bennet, J.** (2010). *OpenStreetMap. Be your own cartographer*. Packt Publishing Ltd. URL https://www.packtpub.com/
- **Caprica Software** (2016). VLCJ: Java bindings and an application framework for the VLC media player from VideoLAN. URL http://capricasoftware.co.uk/
- **Castro, M.; Iglesias, L.; Rodríguez-Solano, R. and Sánchez, J.A.** (2006). Geometric modelling of highways using global positioning system (GPS) data and spline approximation. *Transportation Research Part C: Emerging Technologies*, vol. 14(4) pp. 233–243. ISSN 0968-090X. doi:10.1016/ j.trc.2006.06.004.
- **Coast, S.** (2004). OpenStreetMap Foundation Wiki. URL https://wiki.osmfoundation.org
- **Creative Commons** (2017). Creative Commons Atribución-CompartirIgual 3.0 España CC BY-SA 3.0 ES.

URL https://creativecommons.org/licenses/by-sa/3.0/es/deed.es

**Gamma, E. and Beck, K.** (2014). JUnit. URL http://junit.org/junit4/

- **Gilbert, D.** (2000). JFreeChart. URL http://www.jfree.org/jfreechart/
- **Higuera de Frutos, S.** (2017). Repositorio público de software en Github de SantiagoHiguera. URL https://github.com/shiguera

**Higuera de Frutos, S. and Castro, M.** (2016). Databases for Road Inventories. Proposal for a New Model. In *XII Conference on Transport Engineering*, pp. 1286–1293.

-

**International Organization for Standarization** (2004). ISO 19125-1:2004 - Geographic information – Simple feature access – Part 1: Common architecture. *Tech. rep.*, International Organization for Standarization.

URL https://www.iso.org/standard/40114.html

- **Miller, K.; Sullivan, S.; Conway, S.; Romanda, J.; Opala, M. and Squires, T.** (2009). OpenCSV. URL http://opencsv.sourceforge.net/
- **Ministerio de Fomento** (2016). Norma 3.1- IC Trazado, de la Instrucción de Carreteras.
- **Open Source Geospatial Foundation** (2002). GeoTools: The Open Source Java GIS Toolkit.

URL http://www.geotools.org/

- **OpenStreetMap** (2013). OSM API v0.6. URL http://wiki.openstreetmap.org/wiki/API\_v0.6
- **OSGEO** (2006). Open Source Geospatial Foundation. URL http://www.osgeo.org/
- **Ramm, F.; Topf, J. and Chilton, S.** (2011). *OpenStreetMap: using and enhancing thhe free map of the world*. UIT Cambridge Ltd.

URL http://www.openstreetmap.info/

**Technical Committee ISO/TC 211** (2012). *ISO 19148:2012 - Geographic information – Linear referencing*. International Organization for Standarization.

URL http://www.iso.org/iso/iso\_catalogue/catalogue\_tc/catalogue\_ detail.htm?csnumber=32566

**The ApacheSoftware Foundation** (2015). log4j. URL http://logging.apache.org/log4j/1.2/

**Torvalds, L.** (2005). GIT. URL https://git-scm.com/

**VideoLAN** (2017). VLC MediaPlayer.

URL http://www.videolan.org/index.html